# «СОГЛАСОВАНО»

Заместитель гравы номинистрации по социальный вотросам авминистрации Ефремр Ω С.Н.Давыдова

Принято Советом школы Протокол № 9 от « 8<sup>2</sup>% 12  $20d\lambda$   $\Gamma$ .

## «УТВЕРЖДЕНО» Директор МКОУ «Военногородская СШ №

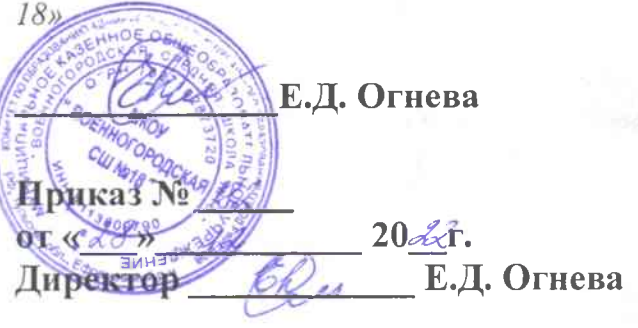

ाहरे

寒炉

# ПРОГРАММА РАЗВИТИЯ

Муниципального казенного общеобразовательного учреждения

«Военногородская средняя школа № 18»

на 2023-2027 годы

# **СОДЕРЖАНИЕ**

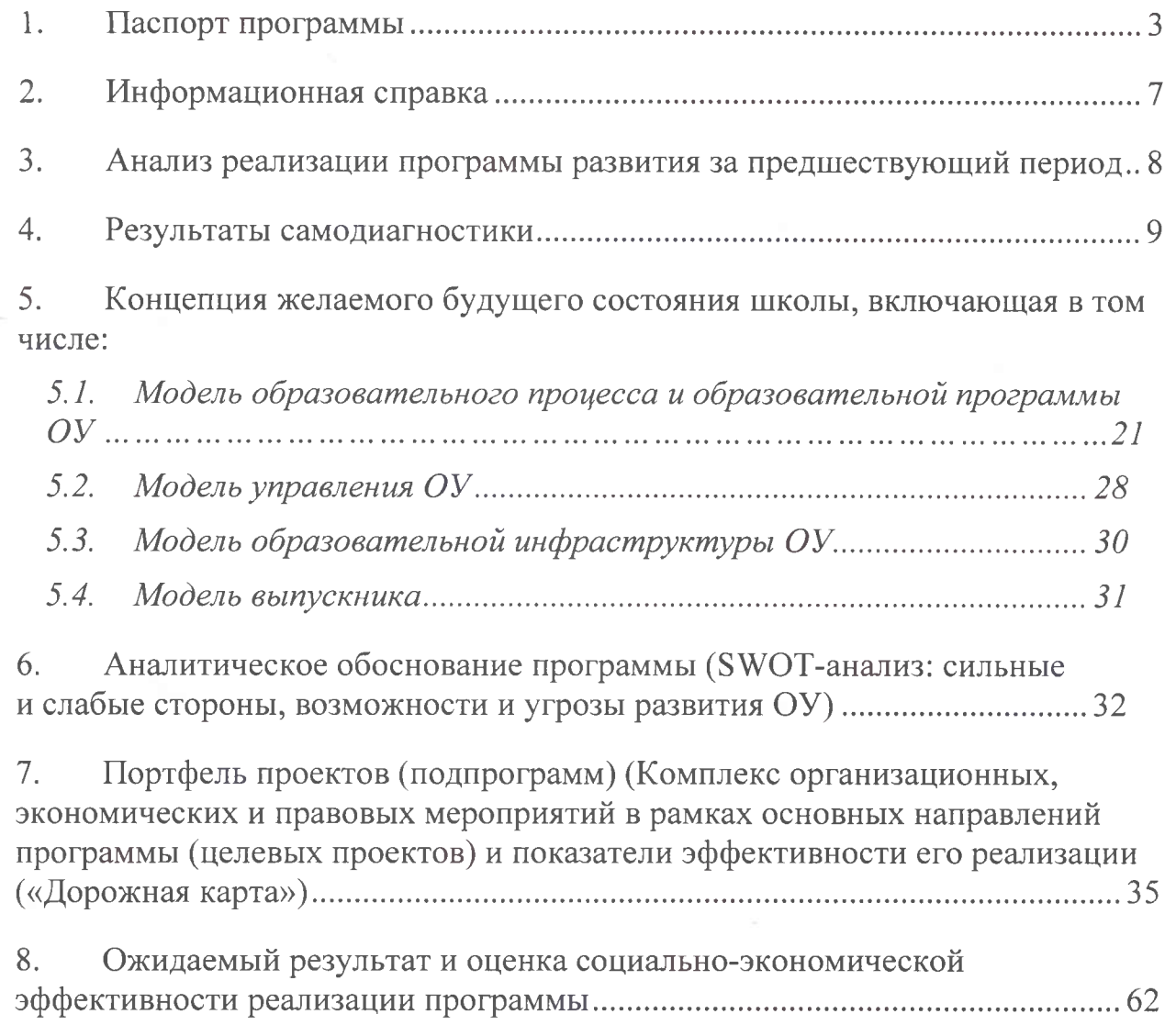

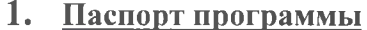

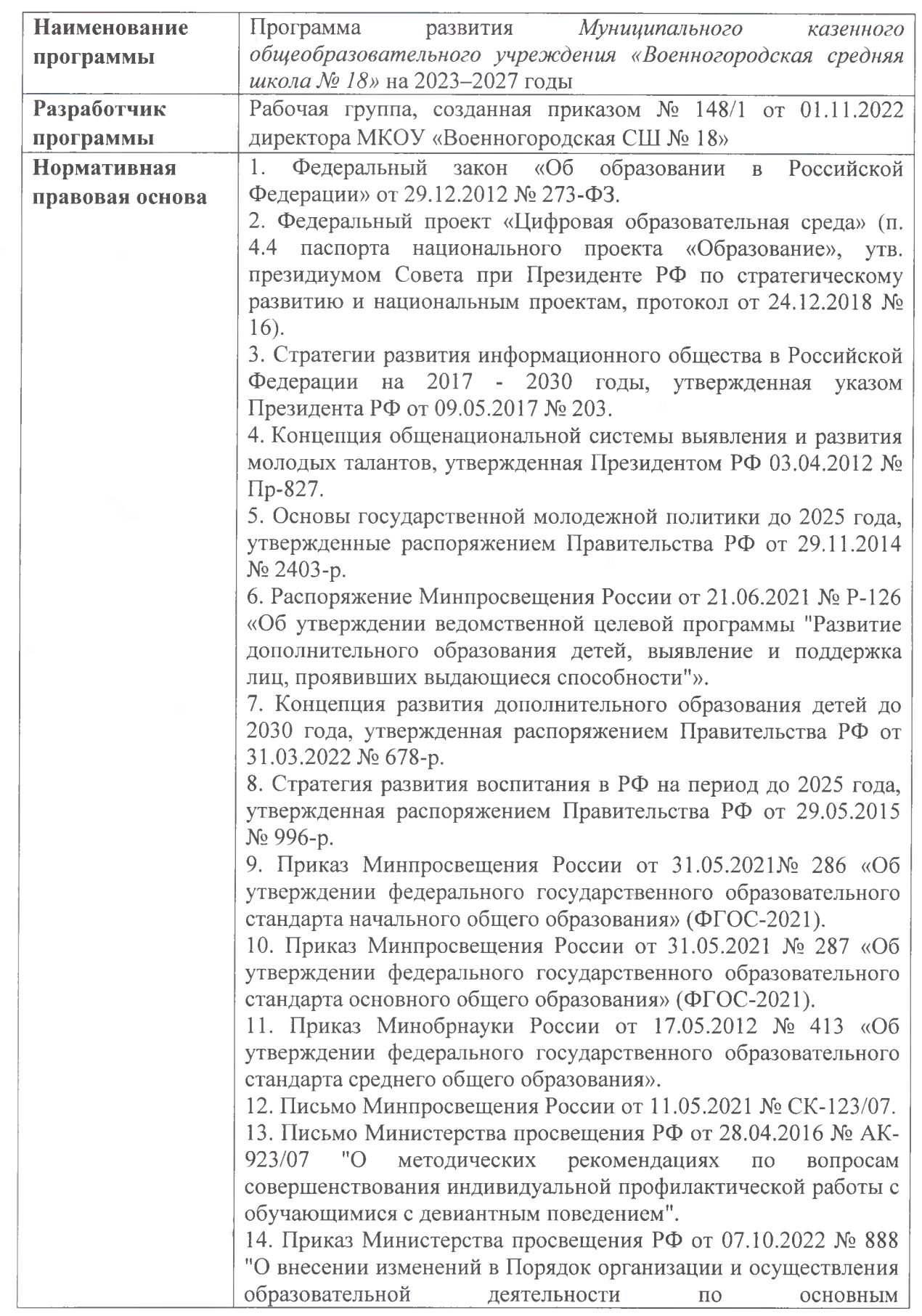

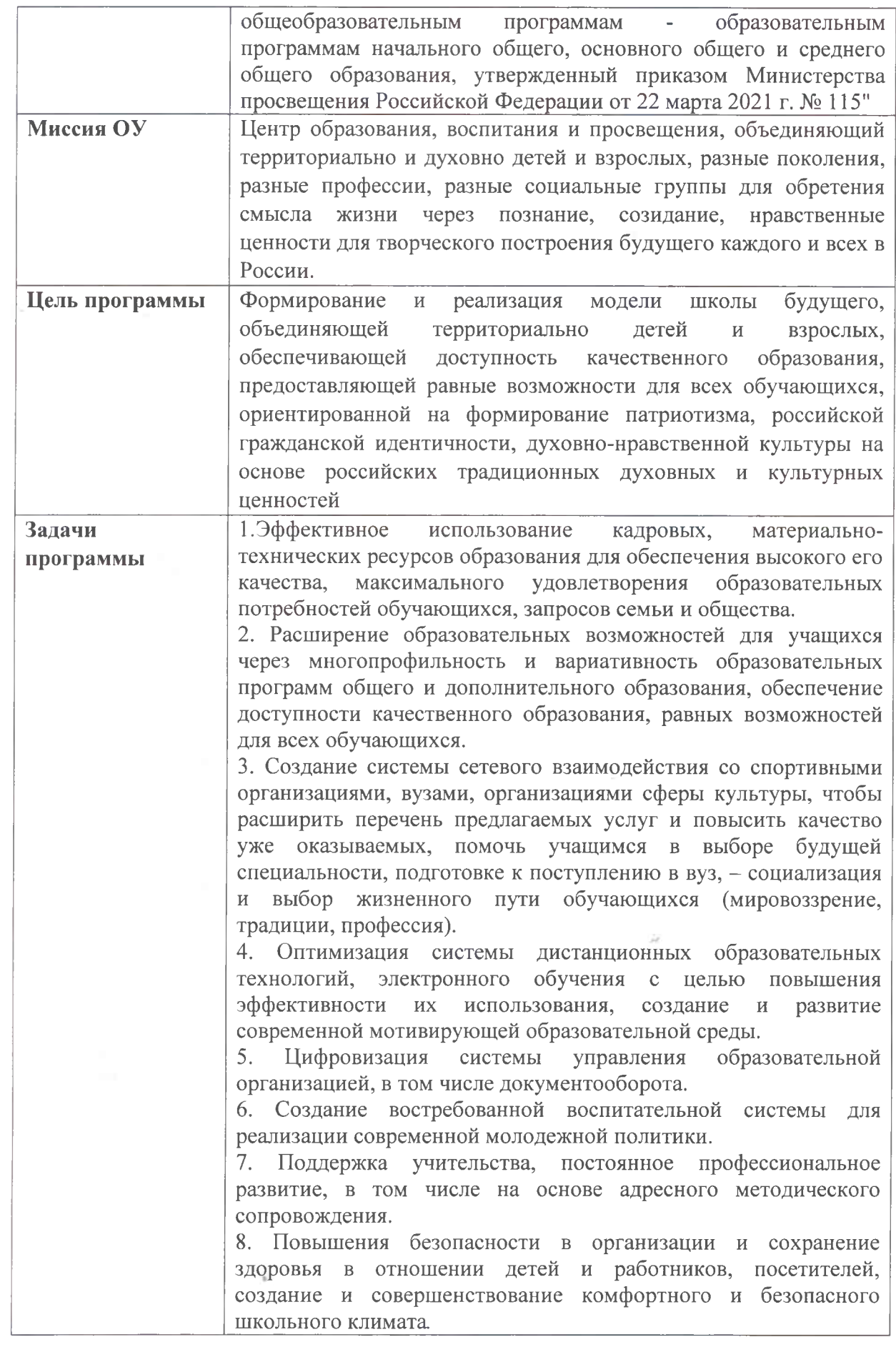

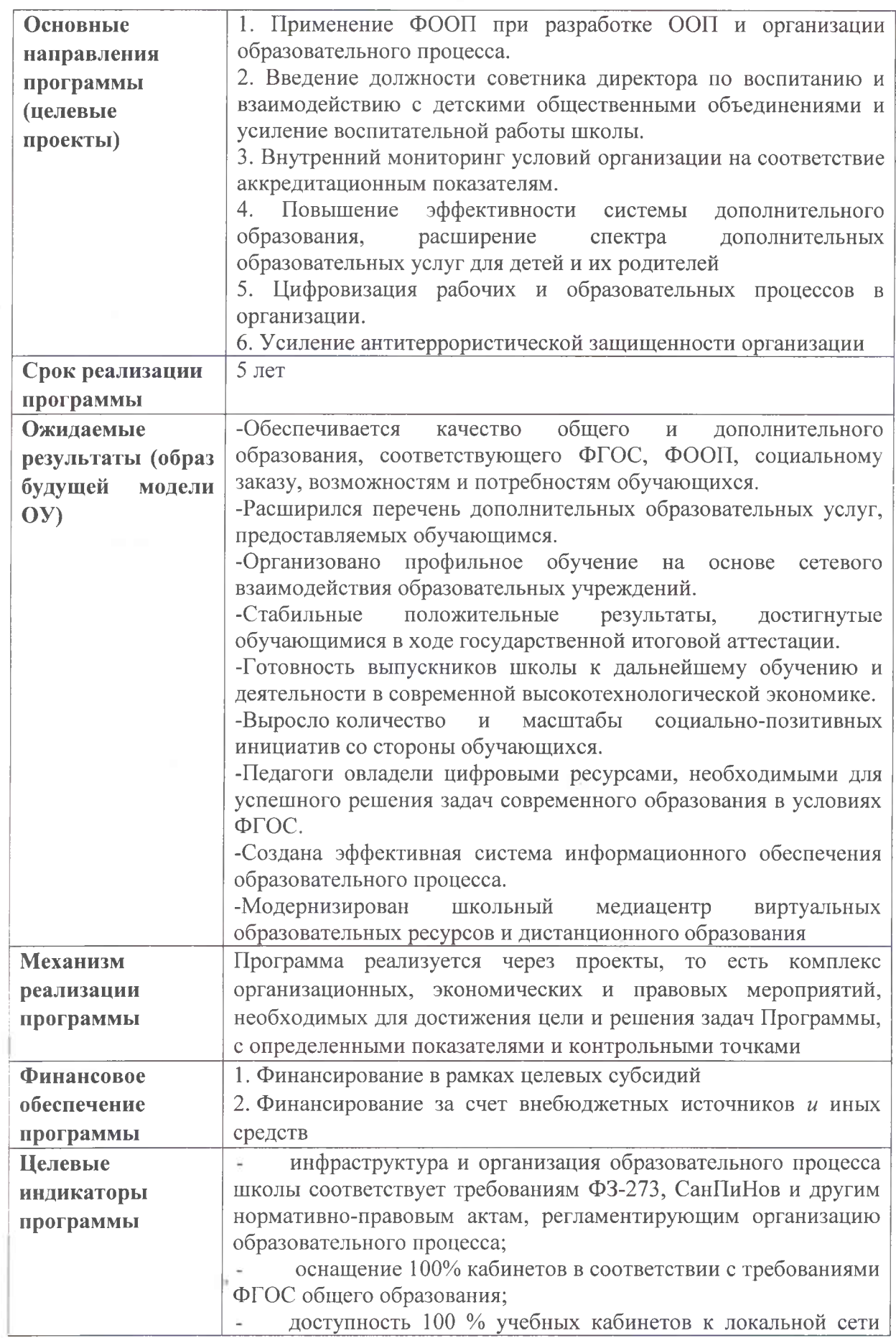

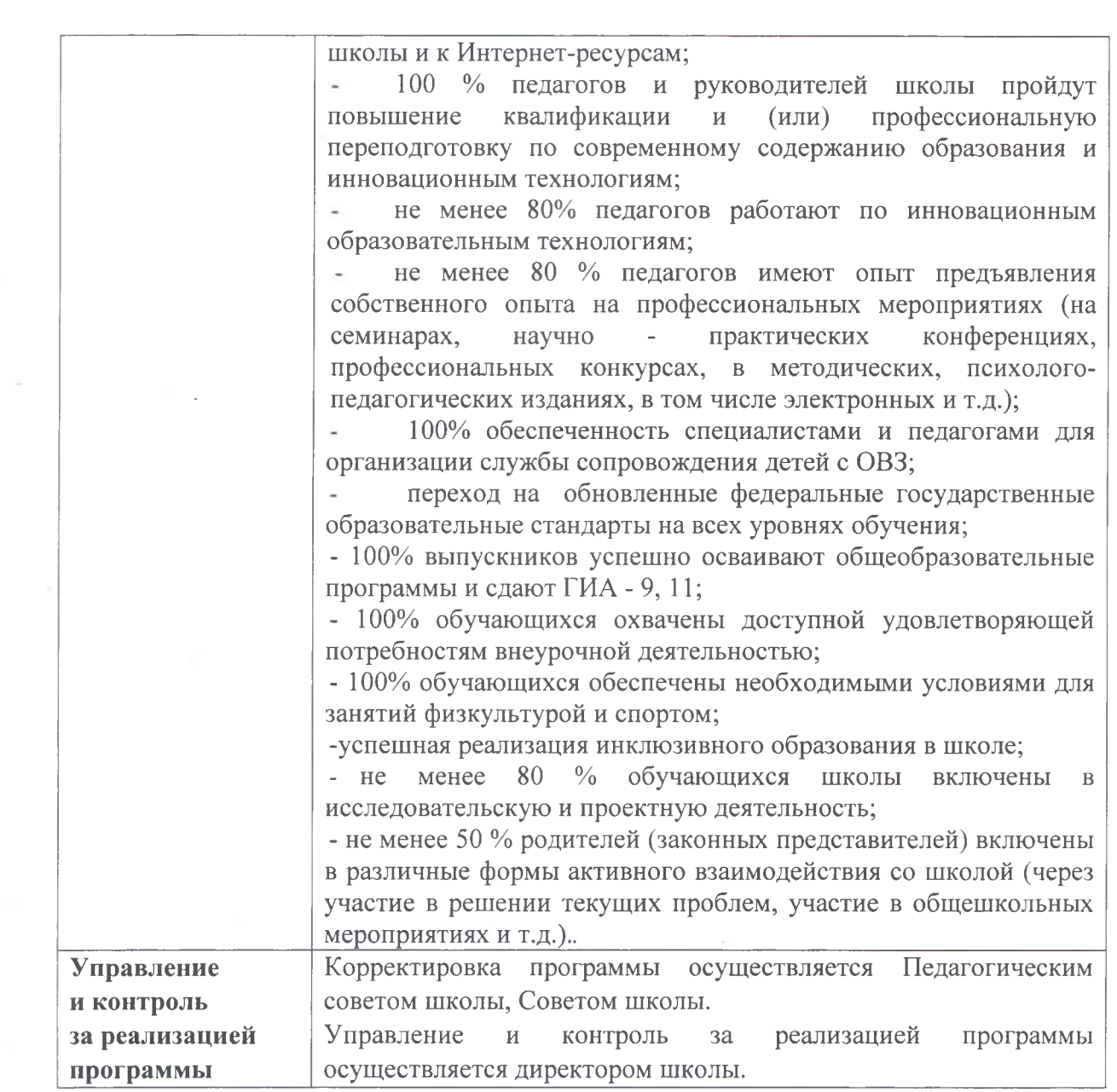

## 2. Информационная справка

#### Сведения об организации

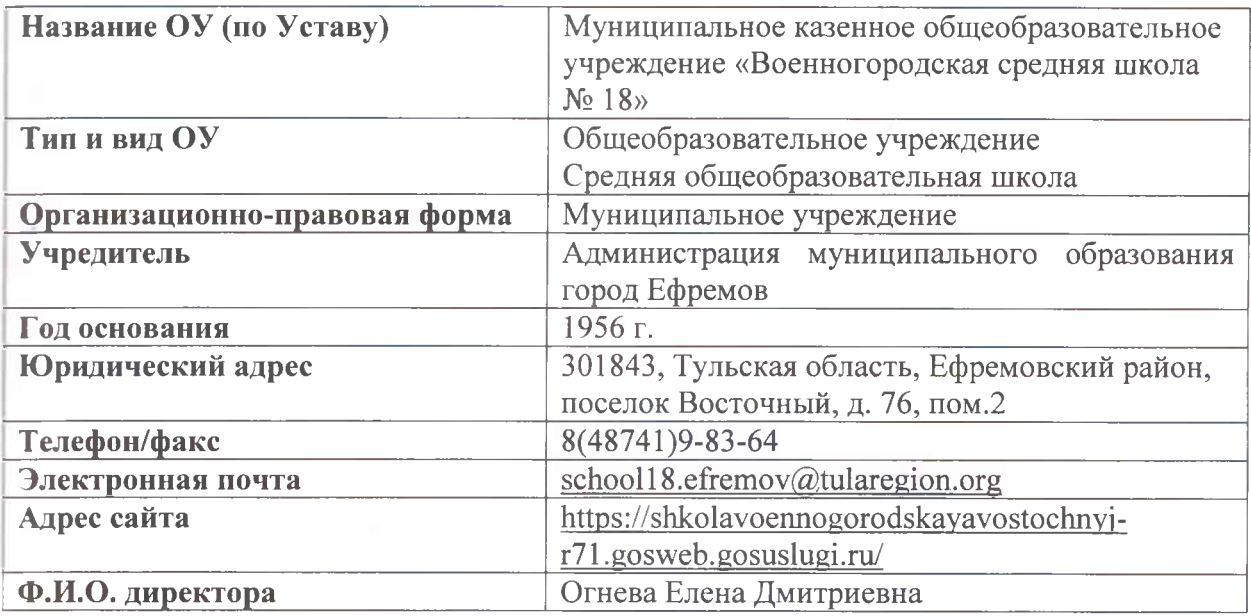

Структура управления в МКОУ «Военногородская СШ № 18»

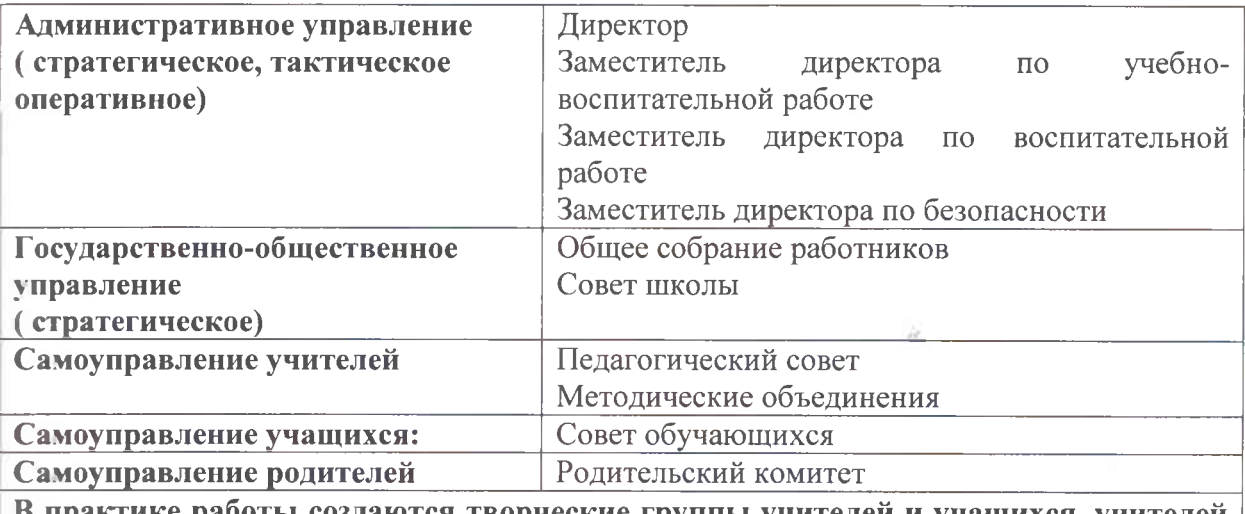

В практике работы создаются творческие группы учителей и учащихся, учителей и родителей и т.д., что обеспечивает развитие демократии и государственнообщественный характер управления

МКОУ Военногородская СШ №18» основана в 1956 году. Более 50 % родителей имеют высшее или среднее специальное образование, что определяет их заказ на новое качественное содержание образования, на определение детей для получения профильного образования, что соответствует направлению образовательной политики области.

В здании МКОУ «Военногородская СШ №18» по адресу: п. Восточный, д.76, пом.2 располагается начальная школа, классы основной школы и классы средней школы. Всего: 11 классов комплектов, общей численностью 91 обучающихся.

В плане досуговой внеурочной деятельности обучающимся предоставляется большой выбор секций и кружков, что позволит всем детям найти занятие по луше, а педагогам позволит еще эффективнее применять здоровьесберегающие технологии.

Образовательное учреждение полностью укомплектовано педагогическими кадрами. Коллектив работоспособен, стабилен, методически грамотен. Все работники имеют высшее образование. В школе учителя имеют высшую категорию - 7 человек, первую категорию - 6 человек. Каждый год педагоги повышают свою квалификацию, профессиональный уровень и мастерство, принимают активное участие в работе региональных и районных семинарах, педмастерских, мастер классах.

Имеют звания и награды. Награждены орденом «Почетный работник общего образования РФ» - 1 человек, Количество работающих, имеющих награды Минобрнауки РФ. РСФСР -2 человек. Количество работающих, имеющих Почетную грамоту министерства образования (министерства образования и культуры, департамента образования) Тульской области - 8 человек.

Преподавание ведется по всем предметам. Учебные занятия проводятся в одну смену. Режим работы школы: пятидневная учебная неделя.

Материально-техническая база учреждения укомплектована, пополняется новым оборудованием. Для функционирования школы,  $\mathbf{B}$ **TOM** числе организации образовательного процесса имеются:

• учебные кабинеты;

- компьютерный класс 1;
- спортивный зал;
- $\bullet$  III $H$ *BII*:
- столовая:
- медицинский кабинет;
- учительская;
- актовый зал.

На ланный момент школа полностью укомплектована для реализации образовательных программ общего образования. На момент завершения программы школа материально-технические лолжна создать ресурсы для реализации программ дополнительного образования по следующим направлениям: технической, физкультурноспортивной, туристско-краеведческой.

Образовательное учреждение обеспечивает открытость и доступность информации о школе, информирование общественности, родителей не только через информационные стенды, но и через сайт школы.

#### 3. Анализ реализации программы развития за предшествующий период

В 2021 году МКОУ «Военногородская СШ № 18» была включена в проект капитального ремонта. В декабре 2022 года обучающиеся школа открыта после капитального ремонта. В здании школы функционирует столовая, ШИБЦ, центр детских и юношеских инициатив.

Произведена работа по обновлению кадрового потенциала школы, привлечены молодые педагоги. Внедрена модель наставничества.

Скорректирована работа школьных методических объединений по внедрению обновленных ФГОС, изучению и применению учителями новых педагогических технологий.

Обновлена система подготовки выпускников школы к государственной итоговой аттестации.

Организована индивидуальная работа учителей с обучающимися «группы риска»: организованы индивидуальные консультационные часы, подбор индивидуальных тренировочных материалов для ученика и т.п., организация и ведение элективных курсов, полностью соответствующих запросам обучающихся и их родителей.

Полученные результаты: все выпускники 9-х и 11 классов получили аттестаты об основном и среднем образовании соответственно.

### 4. Результаты самодиагностики

Самодиагностика, проведенная по методике ФГБНУ «Институт управления образованием Российской академии образования» (ФГБНУ «ИУО РАО») на основе принципов управления качеством образования в рамках проекта «Школа МинпросвещенияРоссии».

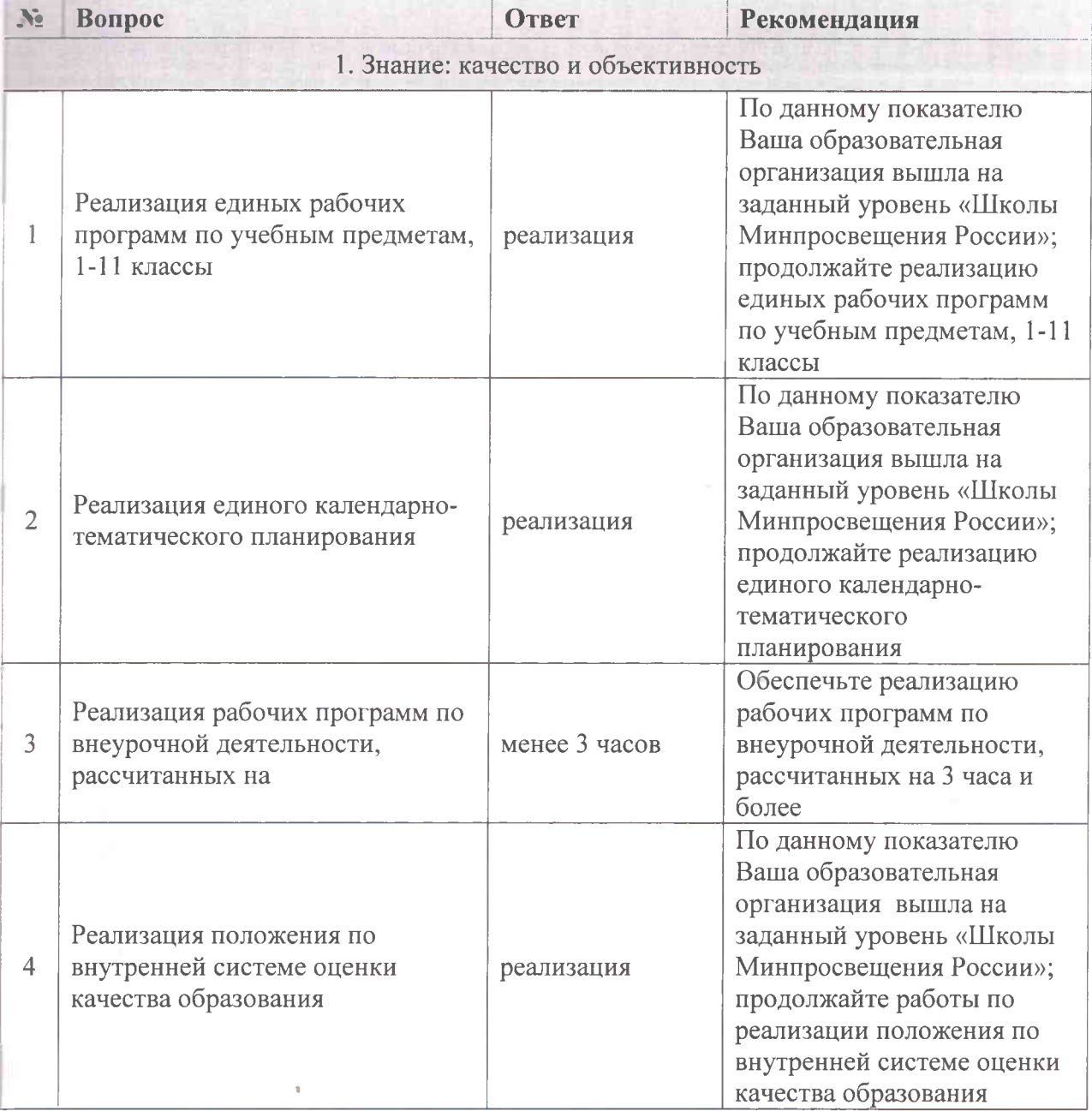

Сумма баллов за весь тест - 40. Ниже базового

Стр. 9 из35

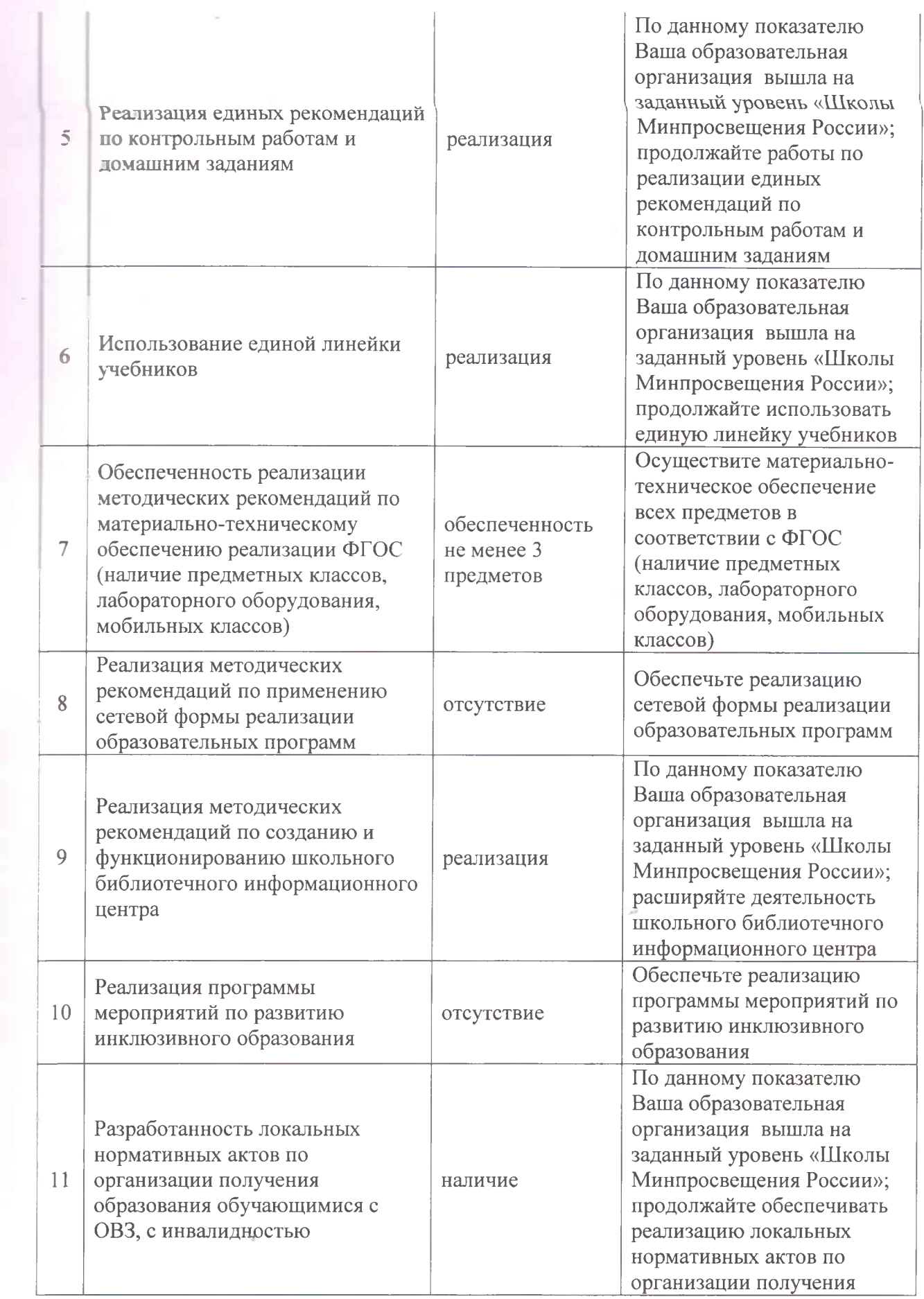

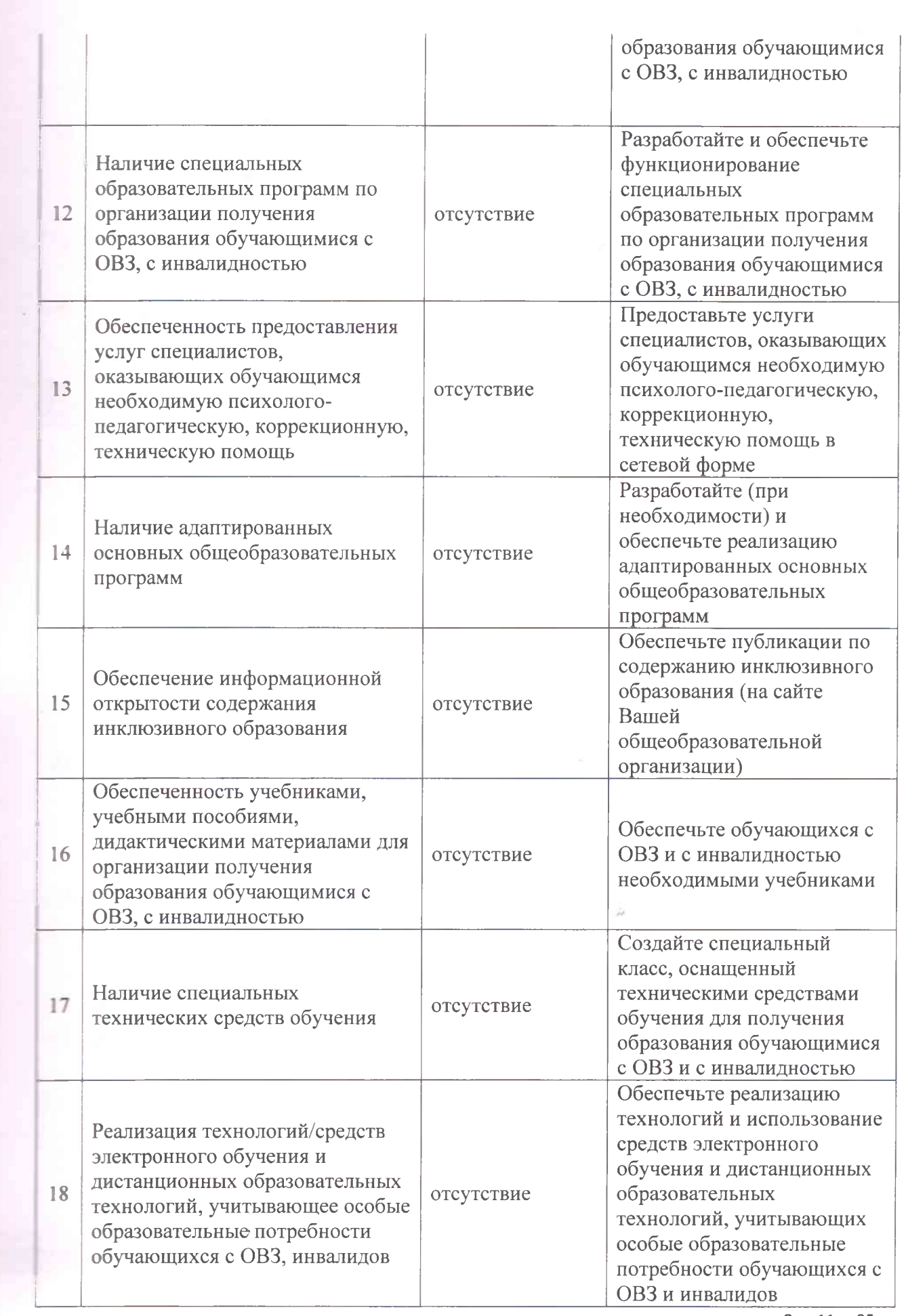

Стр. 11 из35

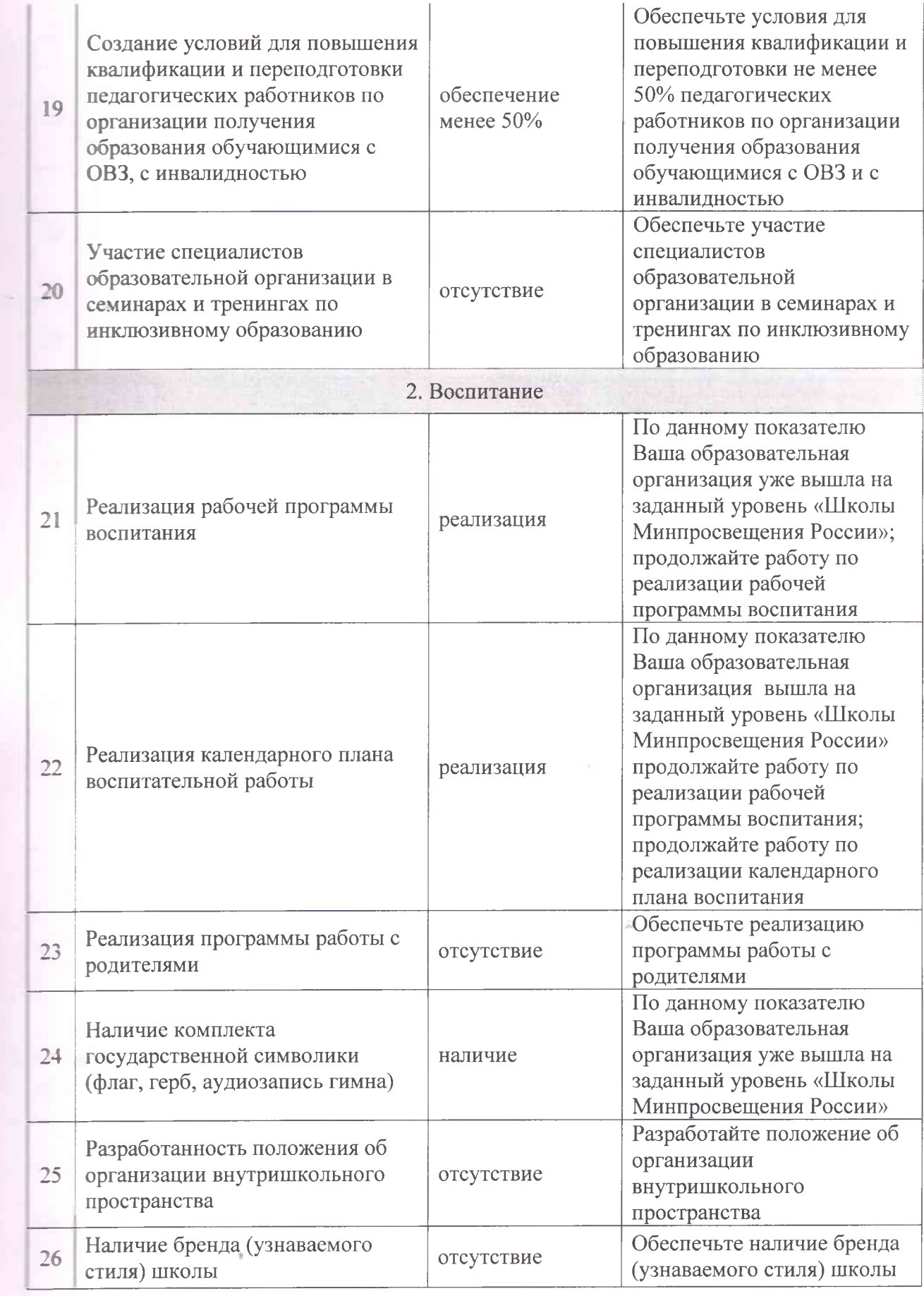

Стр. 12 из35

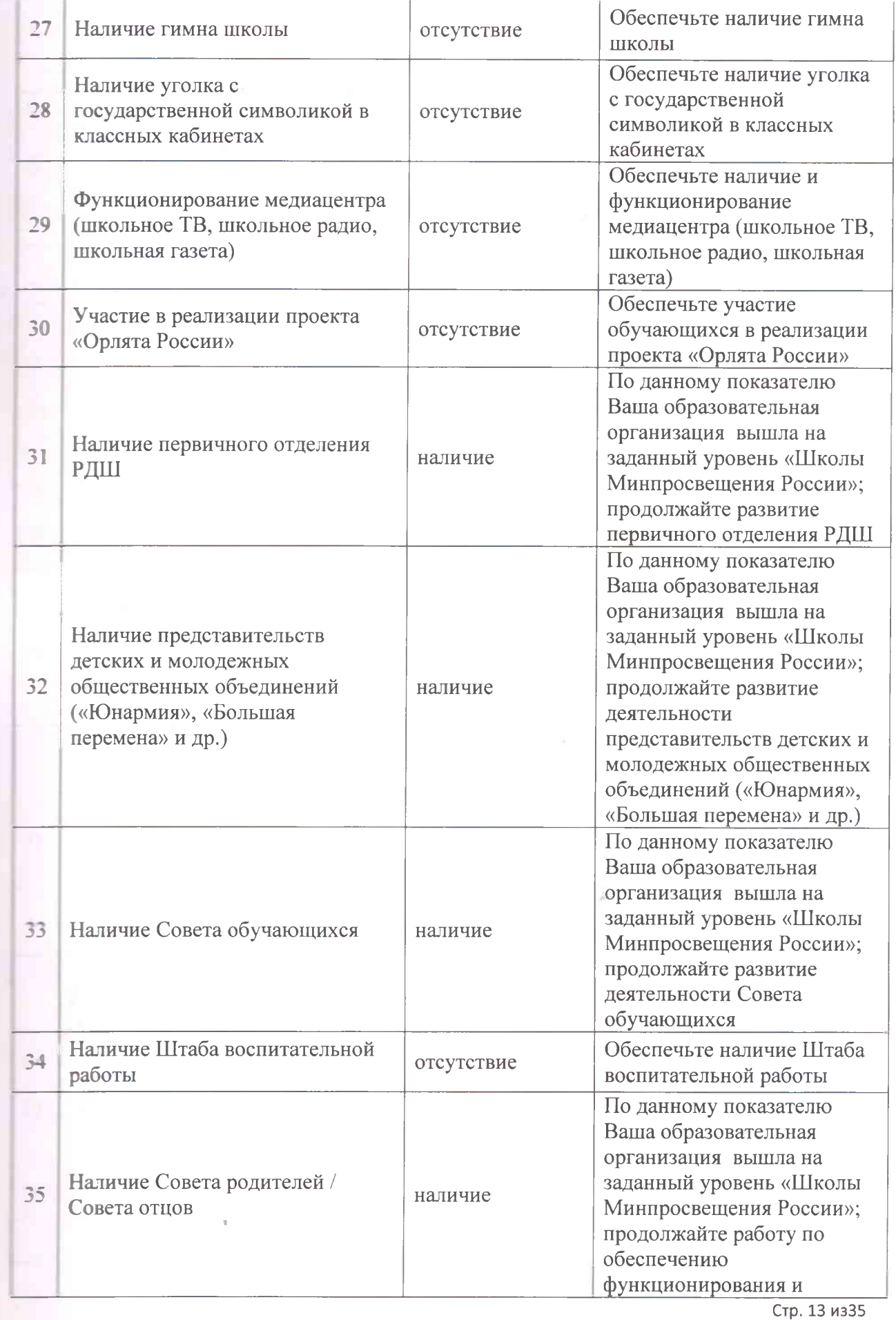

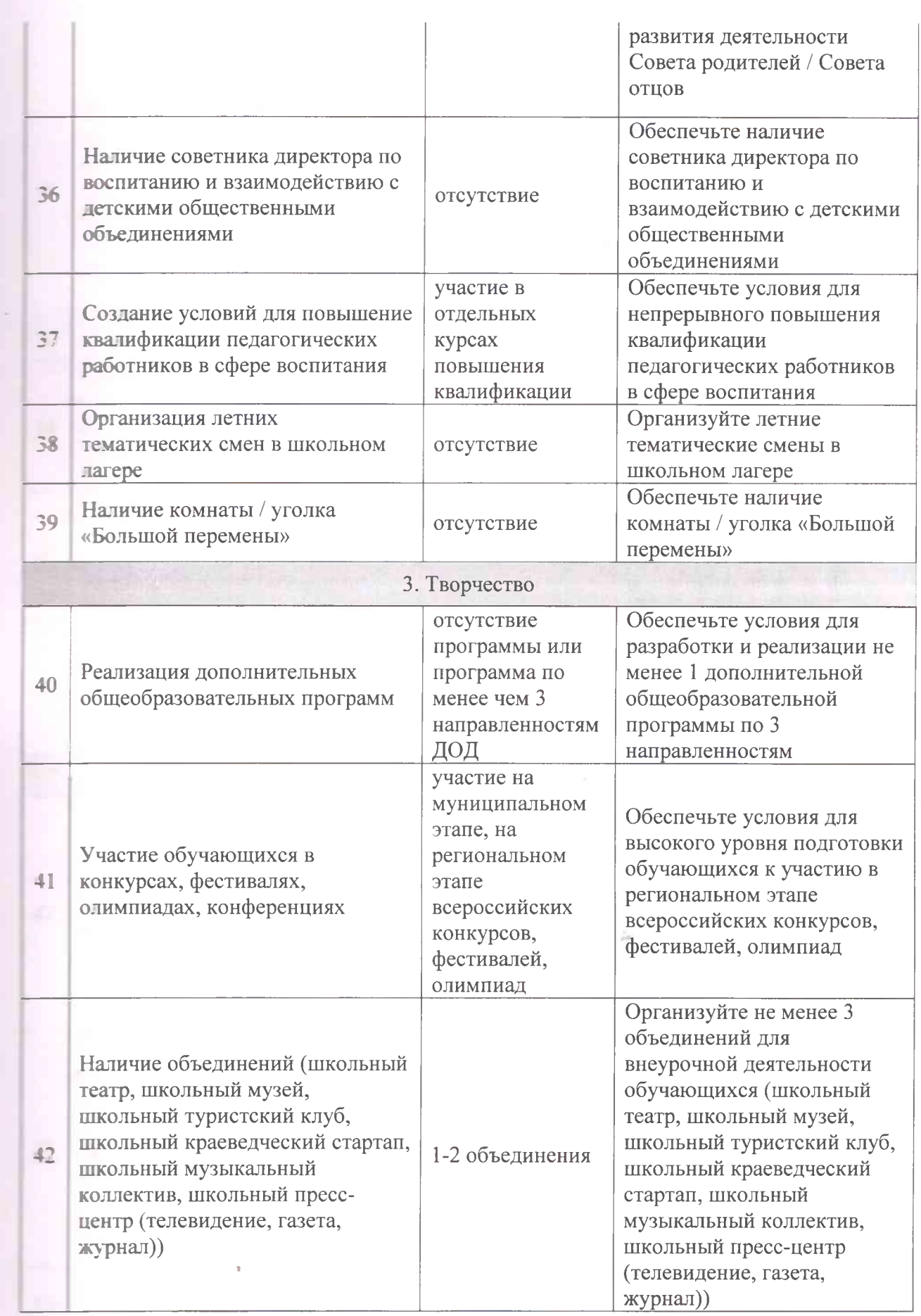

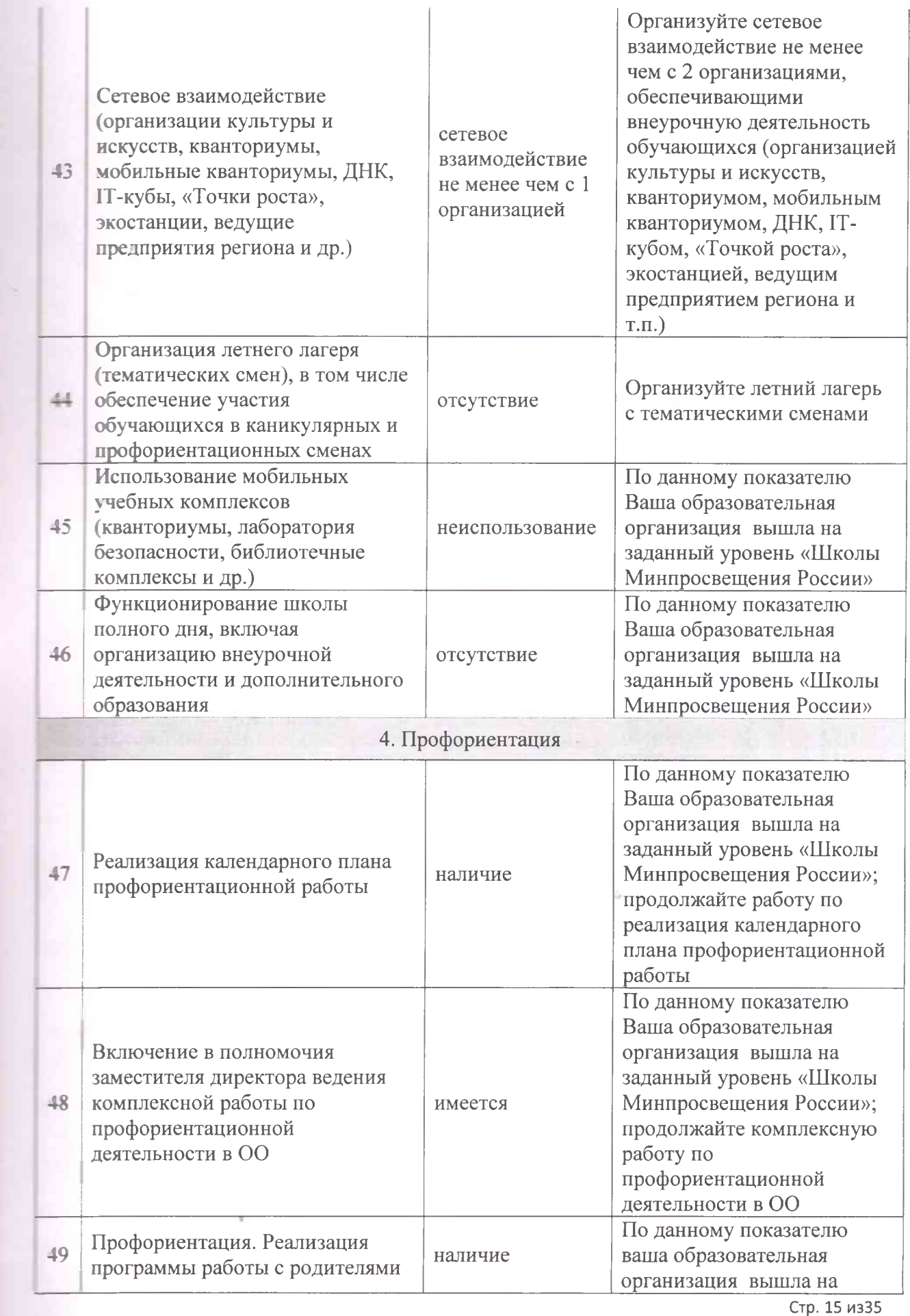

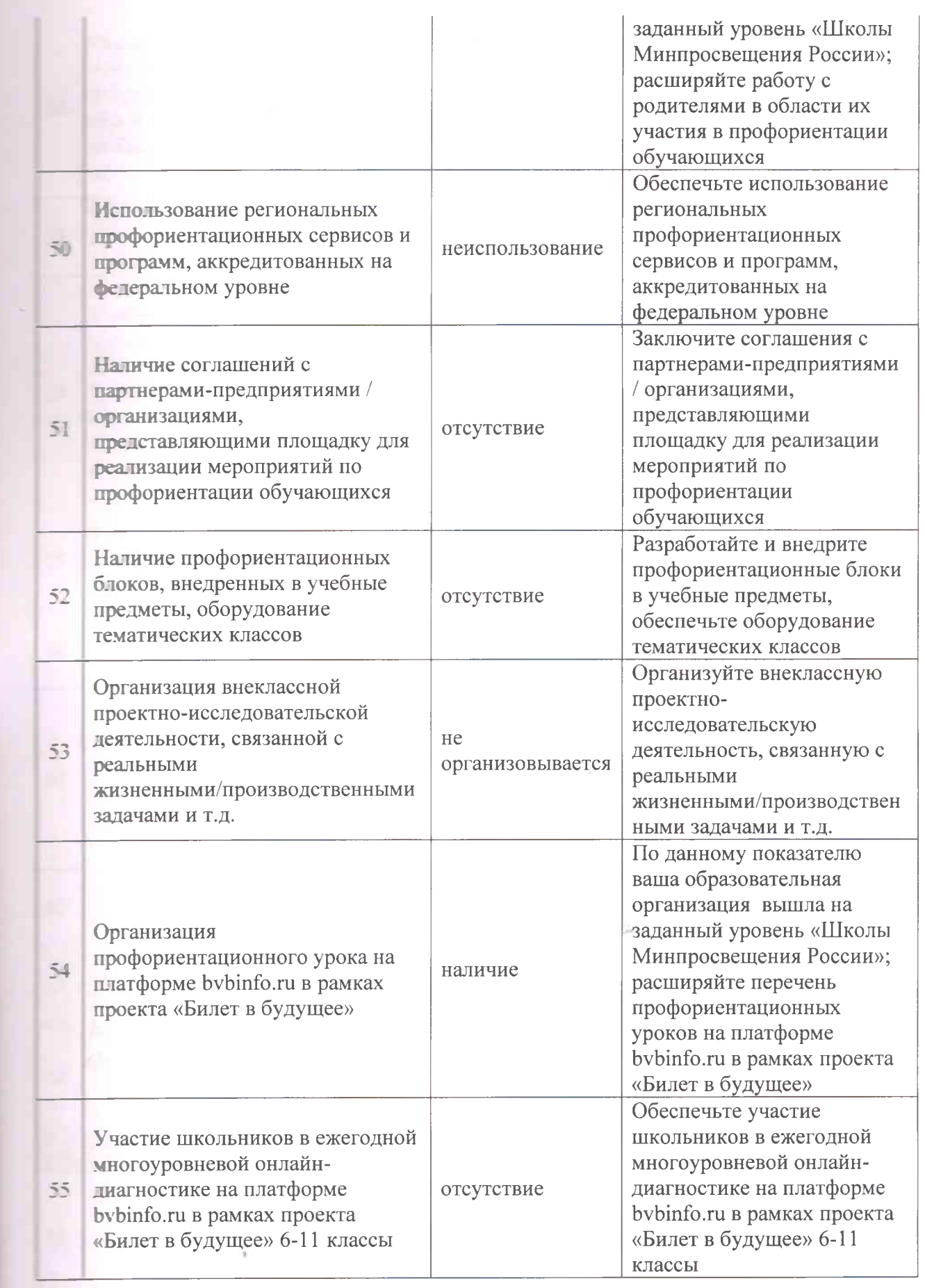

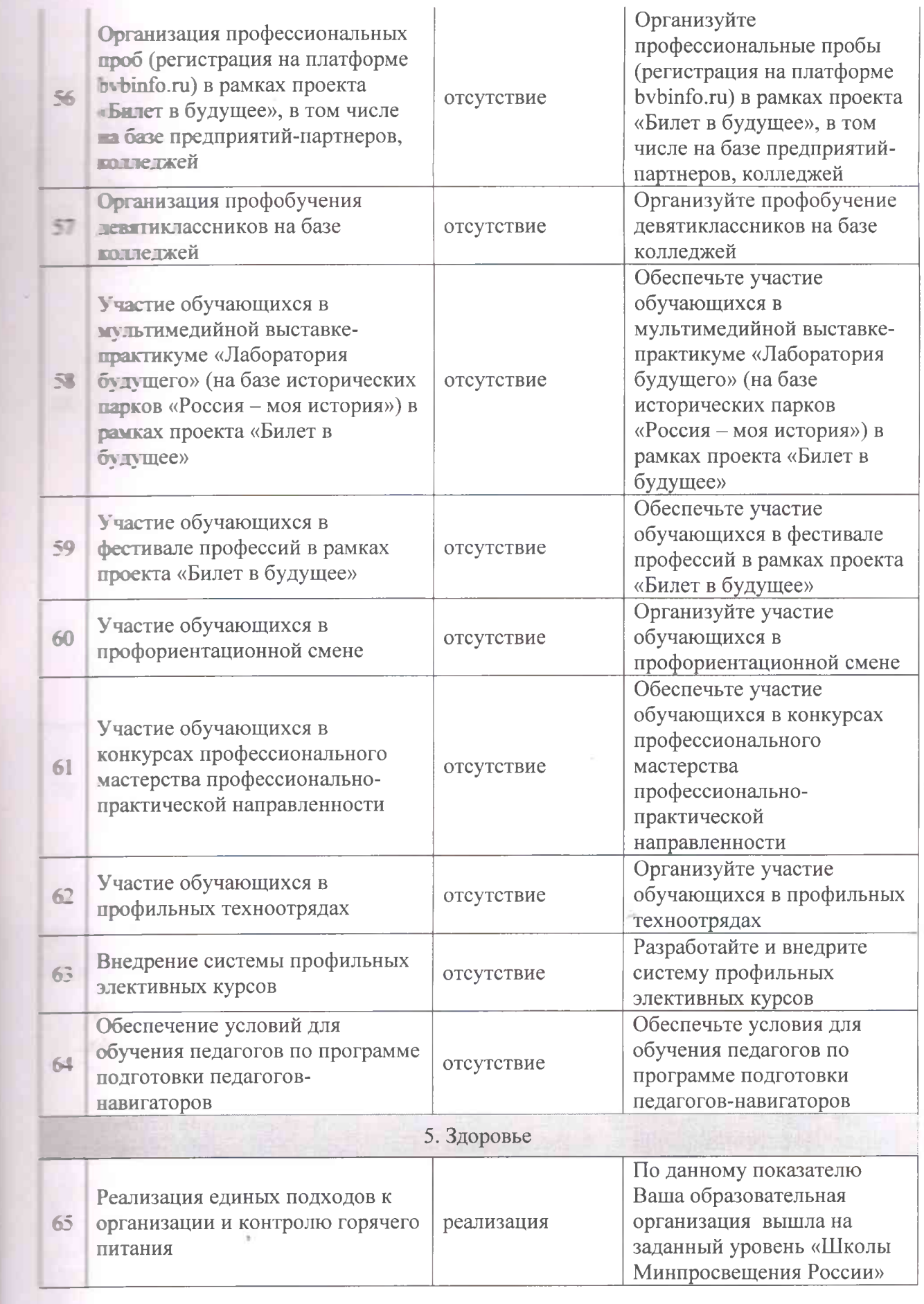

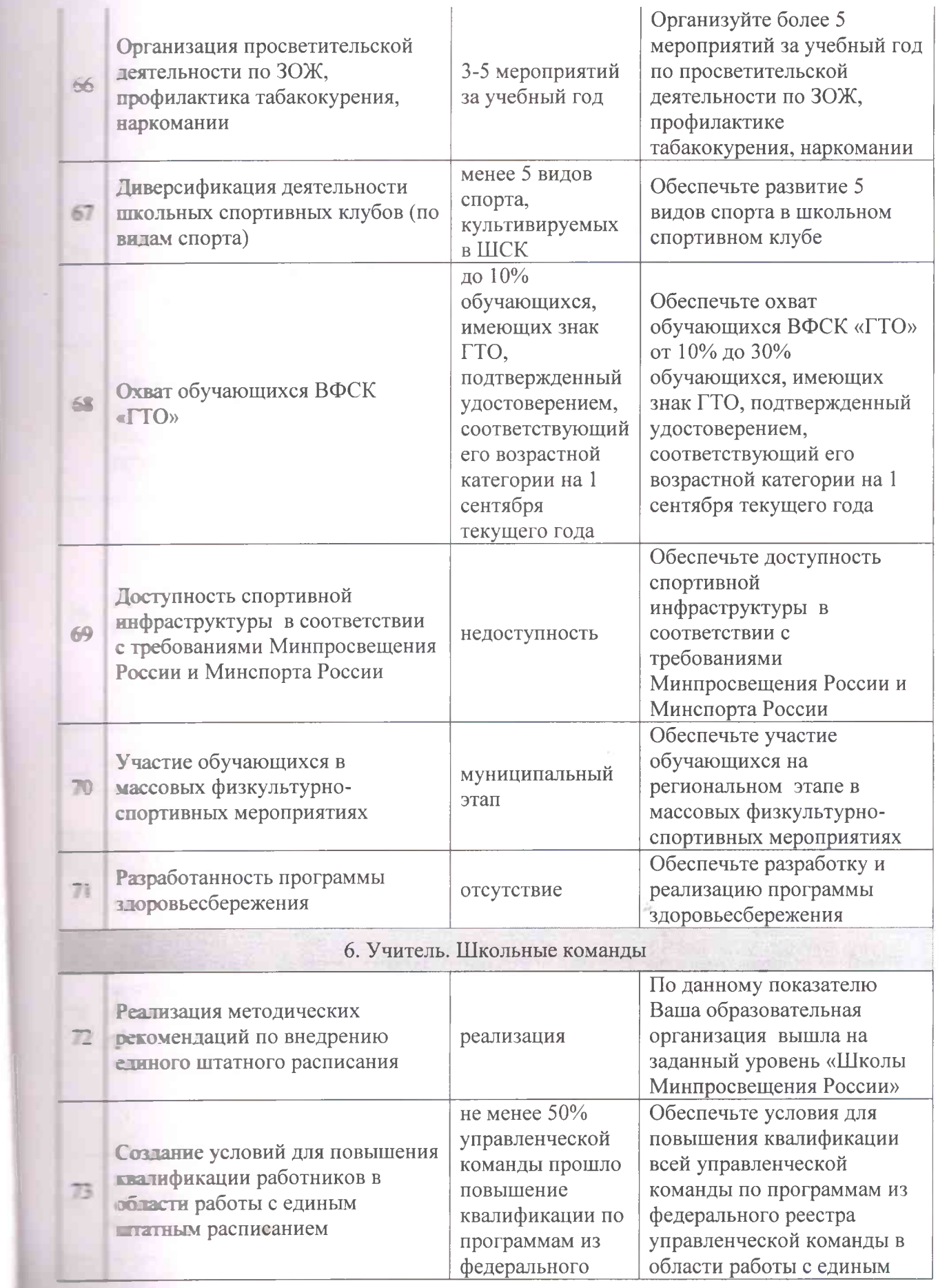

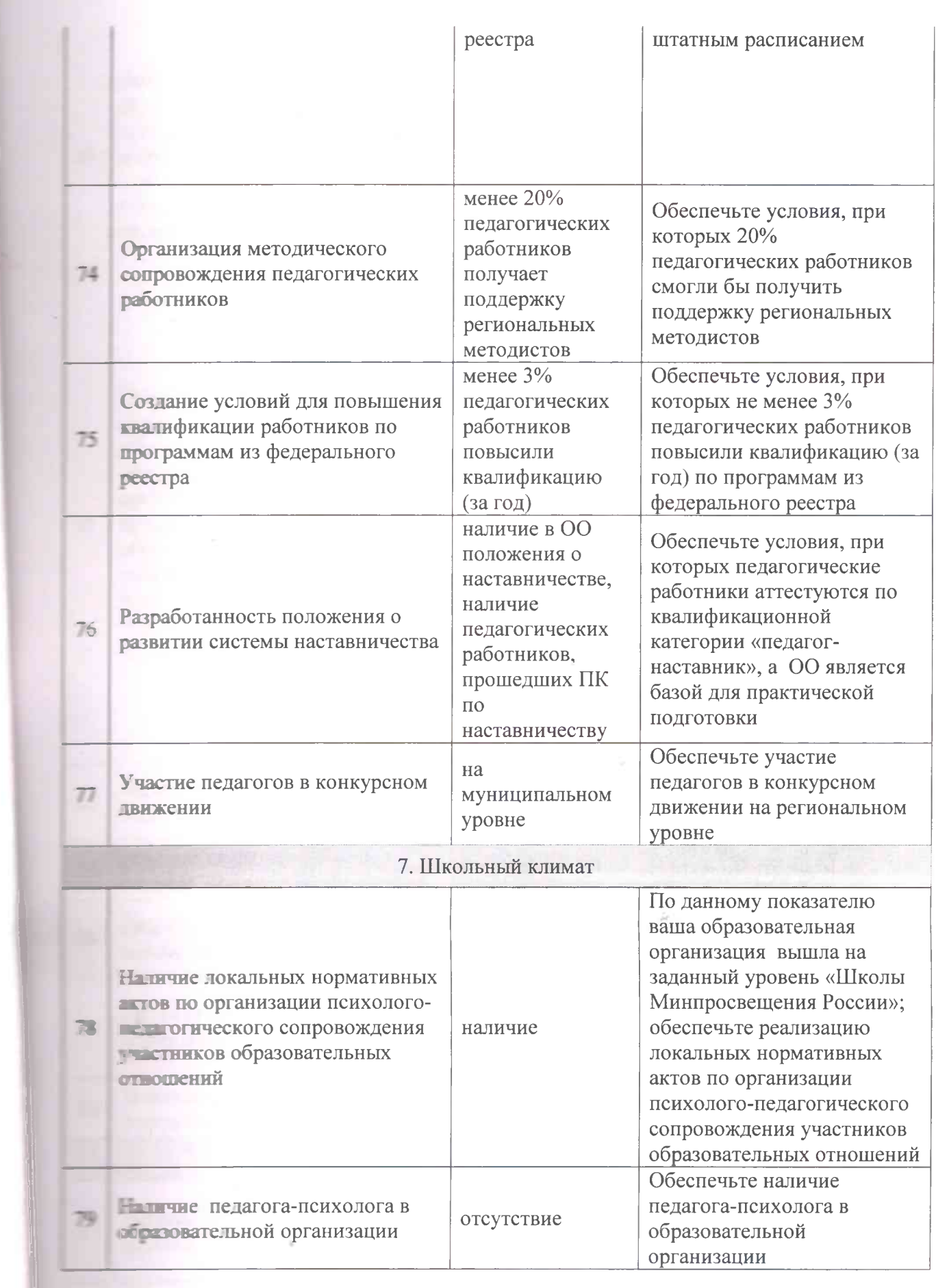

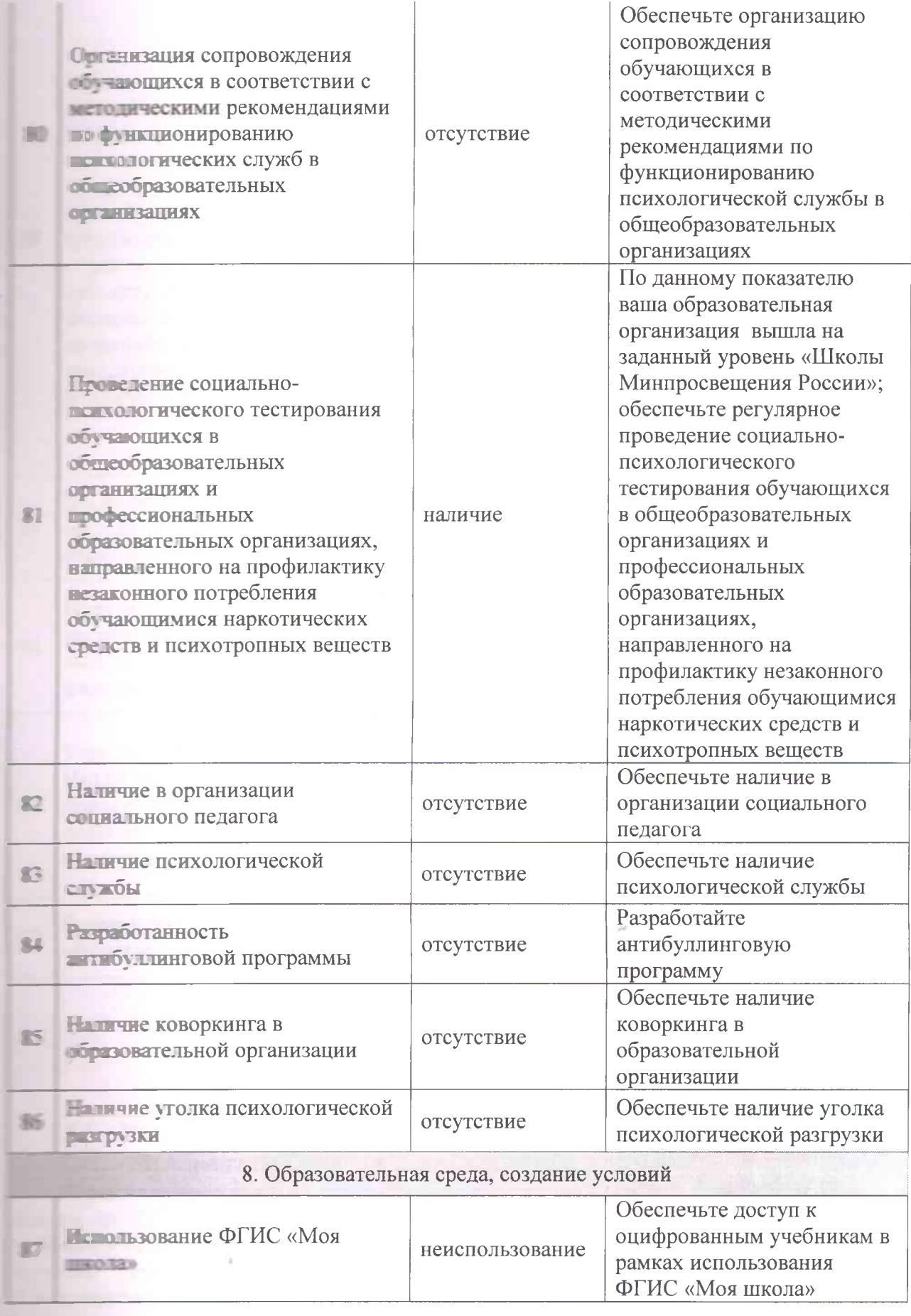

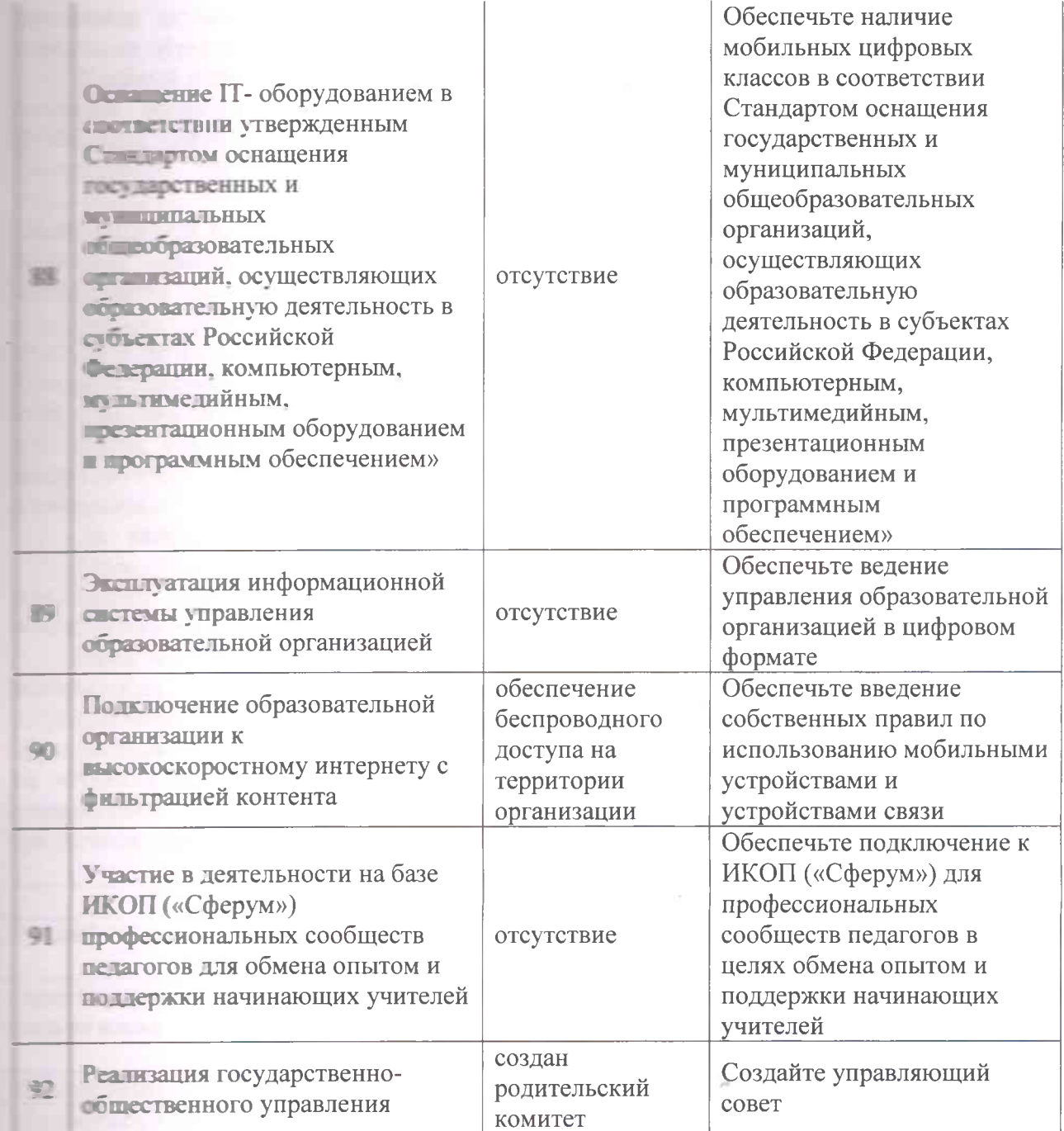

## 5. Концепция желаемого будущего состояния школы, включающая в том числе:

## 5.1. Модель образовательного процесса и образовательной программы ОУ

5.1.1. Внедрение ФГОС-2021 и переход на ФООП.

Образовательная деятельность в Школе организуется в соответствии с Федеральным от 29.12.2012 № 273-ФЗ «Об образовании в Российской Федерации», СП 243-43-20 «Санитарно-эпидемиологические требования к организациям воспитания и отдыха и оздоровления детей и молодежи», СанПиН 1.2.3685-Платические нормативы и требования к обеспечению безопасности и (или) **Полез всти для человека факторов среды обитания»**, другими нормативными Стр. 21 из35

и застами, которые регулируют деятельность образовательных организаций, образовательными программами, локальными нормативными актами.

У сбязий план 1-4-х классов ориентирован на 4-летний нормативный срок освоения поставительной программы начального общего образования (реализация • ГОС-2021 (Приказ Минпросвещения России от 31.05.2021 № 286 «Об утверждении В того государственного образовательного стандарта начального общего 5-9-х классов - на 5-летний нормативный срок освоения основной **В СТРЕДЕНИЕ** программы основного общего образования (реализация ФГОС-2021 в 5 – **В ПОЛИКАЗ МИНПРОСВЕЩЕНИЯ РОССИИ ОТ 31.05.2021 № 287 «Об утверждении** посударственного образовательного стандарта основного общего **Приказ Минобрнауки России от Велизация ФГОС-2010 в 7-9 классах (Приказ Минобрнауки России от** 1897 «Об утверждении федерального государственного образовательного **ПОРТИ ОСНОВНОГО Общего образования»**), 10-11-х классов - на 2-летний нормативный посложния образовательной программы среднего общего образования, реализация ведельного государственного образовательного стандарта среднего обшего образования».

#### 1. Начальное общее образование.

Реализуется учебный план, включающий обязательную часть и часть, формируемую теля образовательных отношений, распределяет учебное время, отводимое на их половите по классам и учебным предметам и составлен на 4-летний срок освоения.

Объявательная часть учебного плана определяет состав учебных предметов, постельных учебных областей, ДЛЯ всех имеющих по данной программе аккредитацию образовательных организаций, реализующих **TECTEROCTBEHHVIO** портвовательную программу начального общего образования, и учебное время, отводимое в изучение по классам(годам) обучения. В обязательную часть учебного плана в соответствии с п. 32.1 ФГОС НОО входят следующие обязательные для изучения предметные области и учебные предметы (учебные модули):

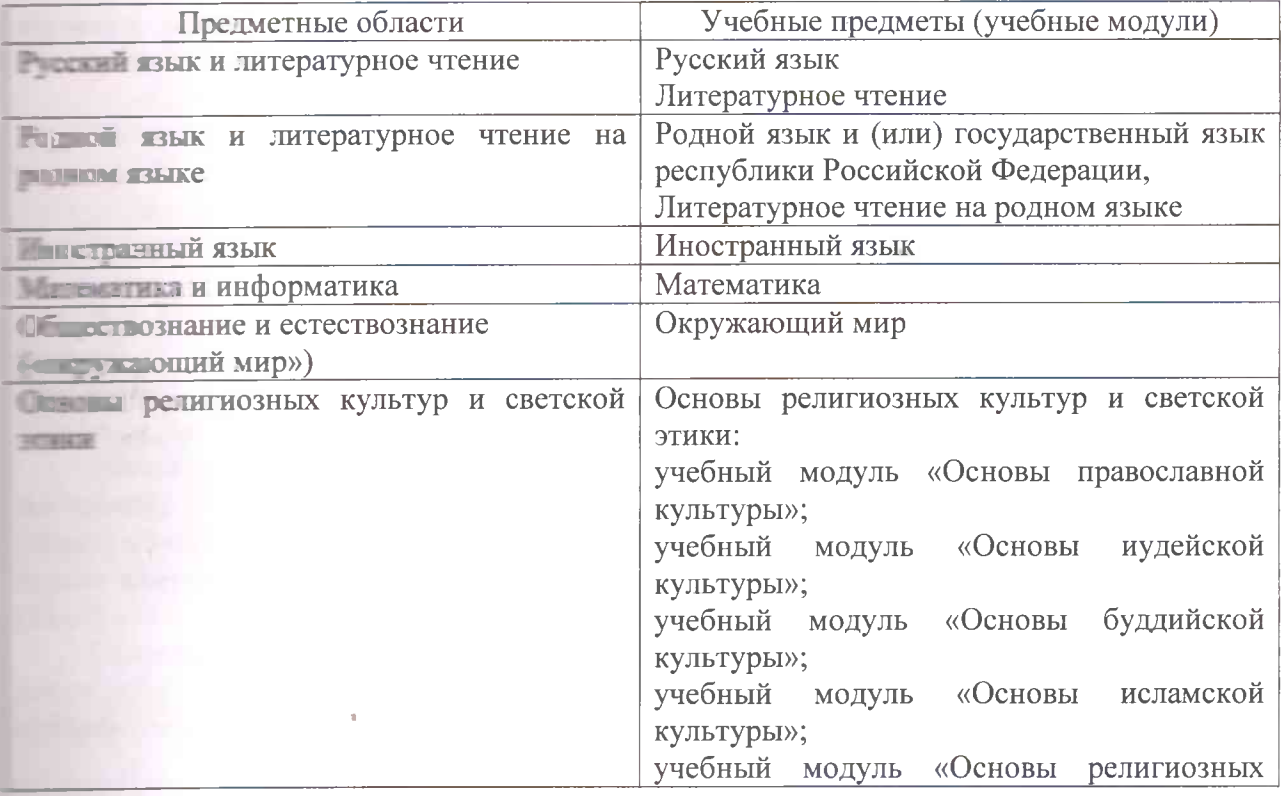

Стр. 22 из35

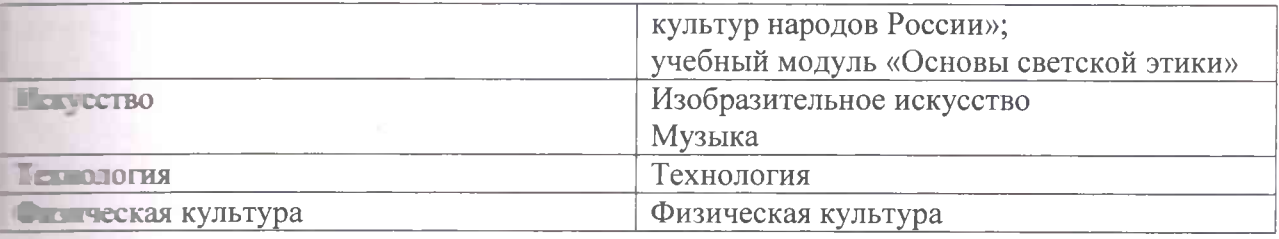

Предусматривается преподавание и изучение государственного языка Российской Сетерации, а также возможность преподавания и изучения родного языка из числа языков послов Российской Федерации, из числа государственных языков республик Российской Педерации, в том числе русского языка как родного языка, на основе заявлений родителей и таких представителей) несовершеннолетних обучающихся. В соответствии с пунктом • П ФГОС НОО «Для Организаций, в которых языком образования является русский последние родного языка и родной литературы из числа языков народов Российской Сетерации, государственных языков республик Российской Федерации осуществляется валичии возможностей Организации и по заявлению обучающихся, родителей обучающихся». **CONTRACT** представителей) несовершеннолетних B **MKOY Восиногородская СШ** № 18» языком образования является русский язык  $H$  B **ЕЛЕКТЕТВИИ с п. 32.1 ФГОС НОО изучение родного языка (русского) и литературного** на родном языке (русском) из числа языков народов Российской Федерации, пречественных языков республик Российской Федерации осуществляется по заявлению та телей (законных представителей) несовершеннолетних обучающихся.

Изучение ряда предметов обязательных предметных областей учебного плана при выбору участников образовательных отношений - заявлению родителей представителей) несовершеннолетних обучающихся. Выбор участников полновательных отношений по изучению таких учебных предметов, учебных курсов, **В ЕСЛИ ПОДУЛЕЙ УЧЕбного плана МКОУ «Военногородская СШ № 18» осуществляется** INCREDICTBOM сбора заявлений  $\mathbf{C}$ родителей (законных представителей) проистрименнолетних обучающихся в срок до 01 сентября нового учебного года в рамках **ПЕРЕВИЯ Обязательной предметной области «Основы религиозных культур и светской** ники выбор одного модуля из предложенного перечня:

- Основы православной культуры»;
- • Основы исламской культуры»;
- Основы буддийской культуры»;
- Основы иудейской культуры»;
- Основы религиозных культур народов России»;
- Основы светской этики».

В 4 классе реализуется изучение модуля «Основы религиозных культур народов Представ (1 час в неделю, или 34 часа). Выбор модуля осуществлялся родителями посредставителями) посредством сбора письменных заявлений родителей представителей).

Вистрочная деятельность в соответствии с требованиями ФГОС НОО направлена на последние планируемых результатов освоения образовательной программы начального по поразования с учетом выбора участниками образовательных отношений учебных **ПЕРЕВОРНОЙ** деятельности из перечня, предлагаемого МКОУ «Военногородская  $C = N$  18».

Солержание данных занятий формируется с учетом пожеланий обучающихся и их законных представителей) и осуществляется посредством различных форм последния, отличных от урочной системы обучения, таких как экскурсии, круглые

конференции, олимпиады, конкурсы, соревнования, общественно полезные ПЕРЕВОДИТЕ И Т. Д.

В соответствии с Санитарными правилами СП 2.4.3648-20 и Санитарными и пормами СанПиН 1.2.3685-21, на основании ФГОС НОО недельный объем внеурочной деятельности в 1-4 классах составляет 5 часов в каждом классе. внеурочной деятельности реализуются в течение учебной недели. В пользование льность перемены между урочной и внеурочной деятельностью составляет 30 в Внеурочная деятельность осуществляется по следующим направлениям: **В ителлектуальное»**, «социальное», «спортивно-оздоровительное», **ПОВИСЕТУЛЬТУРНОС»**, «духовно-нравственное».

Основные направления развития:

- 1. С 2023 года введение не менее 5 часов внеурочной деятельности в каждом классе;
- 2 С 2024 года реализация на уровне НОО проекта «школы полного дня». Примерный режим дня: Уроки (+ завтрак). Обед. Прогулка. Подготовка домашнего задания самоподготовка). Кружки (спортивные мероприятия, концерты, кинофильмы, конкурсы и т д).
- $\blacksquare$  С 2023 года обеспечить переход на применение ФООП, корректировку ООП НОО с учетом ФООП.

#### 2 Основное общее образование.

ООП ООО обеспечивает переход МКОУ «Военногородская СШ № 18» на становленные ФГОС в 5-6 классах в текущем учебном году.

В учебном плане реализуется обязательная часть и часть, формируемую та таки образовательных отношений, и составлен на 5-летний срок освоения.

Объектельный учебный предмет:

- Математика» предметной области «Математика и информатика» включает в себя **СЛЕДУЮЩИЕ** УЧЕбные курсы: курс «Математика» в 5-6 классах, в 7-9 классах учебные **В Алгебра»**, «Геометрия».

- **История**» предметной области «Общественно-научные предметы» включает в себя **УЧЕСТВЕ КУРСЫ «История России» и «Всеобщая история».** 

Учебный план обеспечивает преподавание и изучение государственного языка Российской Федерации, а также возможность преподавания и изучения родного языка из выков народов Российской Федерации, из числа государственных языков тели близи Российской Федерации, в том числе русского как родного языка.

В МКОУ «Военногородская СШ № 18» языком образования является русский язык, поставитель (русской) из числа языков народов Российской Федерации осуществляется ти чни возможностей школы и по заявлению родителей (законных представителей) последованнолетних обучающихся. В своих заявлениях родители (законные **ПОСЛЕД ТЕЛИ**) несовершеннолетних обучающихся МКОУ «Военногородская СШ № 18» • 5 госах отказались от изучения предметов «Родной язык (русский)» и «Родная в связи с тем, что на языке образования русском изучаются обязательные **ПРЕДСТАВИТЕЛЬНОСКИЙ ЯЗЫК»** и «Литература».

Постение ряда предметов обязательных предметных областей учебного плана по выбору участников образовательных отношений - заявлению родителей представителей) несовершеннолетних обучающихся. Выбор участников постанных отношений по изучению ряда учебных предметов и учебных курсов **В 18» осуществляется посредством сбора** СШ № 18 осуществляется посредством сбора с родителей (законных представителей) несовершеннолетних обучающихся в Поставляет 2022 года:

- учебный предмет «Второй иностранный язык» предметной области «Иностранные **ПРИ НАЛИЧИИ В МКОУ «Военногородская СШ № 18» необходимых условий.** 

В пелях обеспечения индивидуальных потребностей обучающихся часть учебного пространя участниками образовательных отношений, предлагаемого МКОУ « Влаши породская СШ № 18», включает учебные предметы, учебные курсы (в том числе построчной деятельности), учебные модули по выбору обучающихся, родителей с и ных представителей) несовершеннолетних обучающихся с целью удовлетворения последних интересов обучающихся, потребностей в физическом развитии и пользующее и также учитывающие этнокультурные интересы, особые **СТЕВЕНИЕ ПОТРЕбности обучающихся с ОВЗ (п. 33.1 ФГОС ООО).** 

В соответствии с п. 25 ФГОС ООО часть ООП ООО, формируемая участниками и приняли тельных отношений, обеспечивается «за счет включения в учебные планы предметов, учебных курсов (в том числе внеурочной деятельности), учебных **HITTEL TO** выбору обучающихся, родителей (законных представителей) **первершеннолетних обучающихся из перечня**, предлагаемого организацией».

Часть учебного плана, формируемая участниками образовательных отношений, **COOK WINGET** реализацию индивидуальных потребностей обучающихся И следствующего запроса родителей (законных представителей) несовершеннолетних предусматривает и предусматривает учебные курсы, предметы, обеспечивающие обучающихся, провлетворение различных интересов a также учитывающие то культурные интересы.

Для удовлетворения биологической потребности в движении независимо от возраста **ОБУЧЕНО ПРИХСЯ В рамках реализации ООП ООО МКОУ «Военногородская СШ № 18» в** постое третьего часа двигательной активности обучающимися предоставляет в посещения учебного курса внеурочной деятельности, содержание и **В ТАТЫ КОТОРОГО** формируются на основе вариативного модуля «Спорт для всех» **правительной рабочей** программы учебного предмета «Физическая культура» и с учетом **В темпостей МКОУ** «Военногородская СШ № 18». Выбор данного курса внеурочной **ПЕВРЕЗИРОСТИ** «Спорт для всех» осуществляется посредством сбора заявлений с родителей представителей) несовершеннолетних обучающихся  $\overline{M}$ учитывает признательные потребности и интересы обучающихся.

При реализации плана внеурочной деятельности предусматривается вариативность внеурочной деятельности с учетом образовательных потребностей и последное обучающихся. В зависимости от задач на каждом этапе реализации поставительной программы количество часов, отводимых на внеурочную деятельность, поменяться. Выделение часов на внеурочную деятельность может различаться в пособходимостью преодоления противоречийи разрешения проблем, возникающих в ниюм ученическом коллективе. В зависимости от решения педагогического подительской общественности, интересов и запросов детей и родителей в **ВССИТЬ Военногородская СШ № 18»** реализуется модель примерного плана внеурочной пости с преобладанием учебно-познавательной деятельности, когда наибольшее и уделяется внеурочной деятельности  $\Pi{\rm O}$ учебным предметам понному обеспечению учебной деятельности.

Оттанкзация жизни ученического сообщества является важной составляющей деятельности, направлена на формирование у школьников российской на прентичностии таких компетенций, как:

- принетенции конструктивного, успешного и ответственного поведения в обществе та равовых норм, установленных российским законодательством;

- со тальная самоидентификация обучающихся посредством личностно значимой и последно приемлемой деятельности, приобретение знаний о социальных ролях

**CEREBOOK** 

- помпетенции в сфере общественной самоорганизации, участия в общественно совместной деятельности.

При тем зация жизни ученических сообществ может происходить:

- рамках внеурочной деятельности в ученическом классе, общешкольной пеятельности, в сфере школьного ученического самоуправления, участия в песких общественных объединениях, созданных в школе и за ее пределами;

- терез приобщение обучающихся к общественной деятельности и школьным производственных, творческих обучающихся в деятельности производственных, творческих последний, благотворительных организаций;

- през участие в экологическом просвещении сверстников, родителей, населения, в Предпойстве школы, класса, сельского поселения, города, в ходе партнерства с Сливного стать миорганизациями и объединениями.

**Серина реализации внеурочной деятельности МКОУ «Военногородская СШ № 18»** постоятельно. Формы внеурочной деятельности должны предусматривать и самостоятельность обучающихся, сочетать индивидуальную и групповую побеспечивать гибкий режим занятий (продолжительность, последовательность), последний состав обучающихся, проектную и исследовательскую деятельность, телерета в музеи, парки, на предприятия и др.), походы, деловые игры и пр.

В редях реализации плана внеурочной деятельности МКОУ «Военногородская СШ **ПРЕД ПРЕДУСМАТРИВАЕТСЯ ИСПОЛЬЗОВАНИЕ РЕСУРСОВ ДРУГИХ ОРГАНИЗАЦИЙ (В ТОМ ЧИСЛЕ В** сложно форме), включая организации дополнительного образования, профессиональные при тельные организации, образовательные организации высшего образования, при соладающие необходимыми ресурсами: Государственное профессиональное **А тельное** учреждение Тульской области «Ефремовский химико-технологический Поговор о сетевой форме реализации образовательных программ № 12 от **ВШЕСТИ** 2022). Муниципальное казенное учреждение дополнительного образования «Дворец поношеского) творчества» (Договор о совместной деятельности № б/н от  $1.092021$ 

Основные направления развития:

- С 2023 года введение не менее 5 часов внеурочной деятельности в каждом классе;
- **2. С 2023 года** обеспечить переход на применение ФООП, корректировку ООП НОО с  $\blacksquare$   $\blacksquare$   $\blacks$ 
	- В Пошлиение эффективности системы дополнительного образования. Принять ведомственной программы «Развитие реализации целевой **ENCINE B** полоднительного образования детей, выявление и поддержка лиц, проявивших **В телопиеся** способности» до 2025 года (распоряжение Минпросвещения от 21.06.2021 No P-126).

#### 3. Среднее общее образование.

У соньй план ООП СОО содержит не менее одного учебного предмета из каждой посласти, определенной ФГОС. Все предметы изучаются на базовом уровне.

В учебный план 10 класса включены следующие образовательные области: «Русский **Править пература»**, «Родной язык и литература», «Иностранные языки, общественные **Математика** и информатика», «Естественные науки», «Физическая культура, **СЕ ОСНОВЫ безопасности жизнедеятельности».** 

В образовательную область «Русский язык и литература» входят предметы: русский пература. В образовательную область «Иностранные языки» входит английский **В посезовательную область «Общественные науки» входят предметы: история.** В и и информатика» включена математика. На информатика и ключена математика. **Привельная** область «Естественные науки» включает астрономию 1 ч. В **Привельную** область «Физическая культура, экология и основы безопасности **ПРИВЕЛЬНОСТИ»** входят предметы физическая культура и ОБЖ.

В учебном плане 10 класса предусмотрено выполнение обучающимися в выполняется обучающимися (ов). Индивидуальный проект выполняется обучающимися по выбранной теме в рамках одного или изучаемых учебных предметов, курсов в любой области деятельности: последательной практической, учебно-исследовательской, социальной, художественноиной. Индивидуальный проект выполняется обучающимися в течение одного после принях учебного времени, отведенного учебным планом.

**Разва учебного плана** «Дополнительные учебные предметы и курсы по выбору» постижения более высокого качества пости и усвоения государственных образовательных стандартов, с целью возможностей обучающихся получить подготовку для сдачи единого предметами: представлен следующими предметами:

- **ЭЛЕКТИВНЫЙ** КУРС ПО МАТЕМАТИКЕ «Избранные вопросы математики»-1 час в **BETRETAX** 

- элективный курс по математике «Актуальные вопросы биологии и экологии преклики и час в неделю;

- элективный курс по русскому языку «ЕГЭ от простого к сложному» -1 час в westerno.

Основные направления развития:

**1. С 2023 года введение не менее 5 часов внеурочной деятельности в каждом классе;** 

• Повышение эффективности системы дополнительного образования. Принять телетие в реализации ведомственной целевой программы «Развитие пополнительного образования детей, выявление и поддержка лиц, проявивших **Германичеся** способности» до 2025 года (распоряжение Минпросвещения от 21.06.2021  $N_2$  P-126).

512 Вестение должности советника директора по воспитанию и взаимодействию с полнениями. общественными объединениями.

Перераспределить работу по организации и контролю воспитательной деятельности с учетом должностных обязанностей нового специалиста. Разработать планы советника директора, скорректировать локальные нормативные акты школы (при необходимости).

чить провизация рабочих и образовательных процессов в организации.

пления государственной политики в сфере цифровой трансформации Сливной организации и развития цифровой образовательной среды. Внедрение положите по документооборота.

Совершенствование системы охраны труда. Внедрение новых мероприятий по поставите о условий и охраны труда.

А туализировать локальные нормативные акты школы в сфере охраны труда. При тердить и планомерно осуществлять мероприятий по улучшению условий труда, в том числе:

уровней специальную оценку условий труда, оценку • ПОВОДИТЬ последний рисков;

• танизировать работы при складировании и транспортировании продуктов, протих тяжелых объектов;

• модернизировать оборудование и технологические процессы на рабочих местах с последния содержания вредных веществ в воздухе рабочей зоны, механических поставительной;

новые или реконструировать имеющиеся • обустроить места отдыха, последнической разгрузки, обогрева работников, укрытий от солнечных лучей и последных осадков при работах на открытом воздухе.

ПЛ Усиление антитеррористической защищенности организации.

Провести оценку качества и достаточности организационных мероприятий, постой готовности и обеспечения объекта техническими средствами. Разработать поставий план мероприятий по усилению антитеррористической безопасности, повать его с антикризисным планом организации.

51 Ситимизация работы кадровых ресурсов.

Отенить количество работников, которых могут призвать на военную службу по последние определить схему перераспределения обязанностей работников, которых и службу. Разработать план мероприятий по минимизации рисков для подавление процесса в случае призыва работников на военную службу по мобилизации.

51 Г. Усиление работы по адаптации иностранных обучающихся.

Провести мониторинг состояния степени адаптации обучающихся-иностранцев и на послове разработать план мероприятий по улучшению адаптации и интеграции детей в поставленный процесс школы. Запланировать диагностические периоды с целью последняя реализации плана мероприятий.

| <b>СЛОВАНИЕ</b> ОРГАНА | Функции                                                                                                    |
|------------------------|----------------------------------------------------------------------------------------------------|
|                        | Действует от имени Казенного учреждения<br>6e <sub>3</sub><br>1.<br>доверенности, представляет его интересы на территории РФ и<br>за ее пределами, в отношении с физическими и юридическими<br>лицами, иными органами и организациями;<br>Утверждает структуру и штатное расписание;<br>2.<br>3.<br>В установленном действующим законодательством РФ                                                                                                    |
|                        | порядке осуществляет прием на работу и увольнение<br>работников Казенного учреждения, распределяет должностные<br>обязанности;<br>В пределах своей компетентности издает приказы,<br>4.<br>распоряжения и дает указания, обязательные<br>ДЛЯ<br><b>BCCX</b><br>работников Казенного учреждения;<br>Утверждает локальные акты Казенного учреждения;<br>5.<br>Имеет право первой подписи Казенного учреждения;<br>6.<br>Распоряжается бюджетными средствами Казенного<br>7.<br>учреждения, заключает договоры и муниципальные контракты<br>на поставку товаров, выполнение работ, оказание услуг для<br>нужд Казенного учреждения в качестве муниципального<br>заказчика;<br>Осуществляет полномочия по владению и пользованию<br>8.<br>имуществом Казенного учреждения, закрепленным за ним на<br>праве оперативного управления;<br>Создает условия для организации питания обучающихся<br>9. |
|                        | Казенного учреждения;<br>10. Несет ответственность за свою деятельность перед<br>Учредителем.                                                                                                    |
|                        | Полномочия Совета школы:                                                                                                    |

5.2. Модель управления ОУ

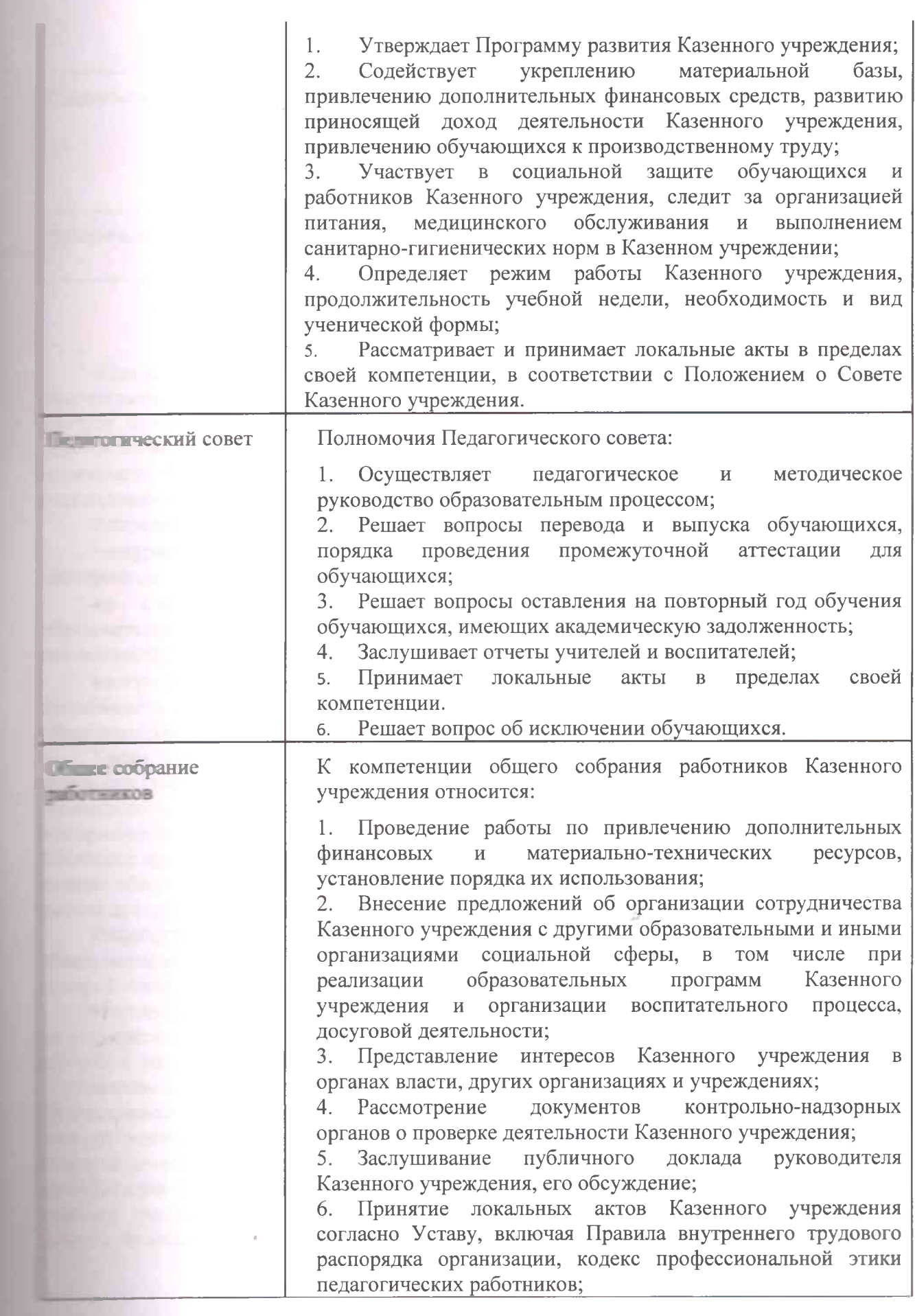

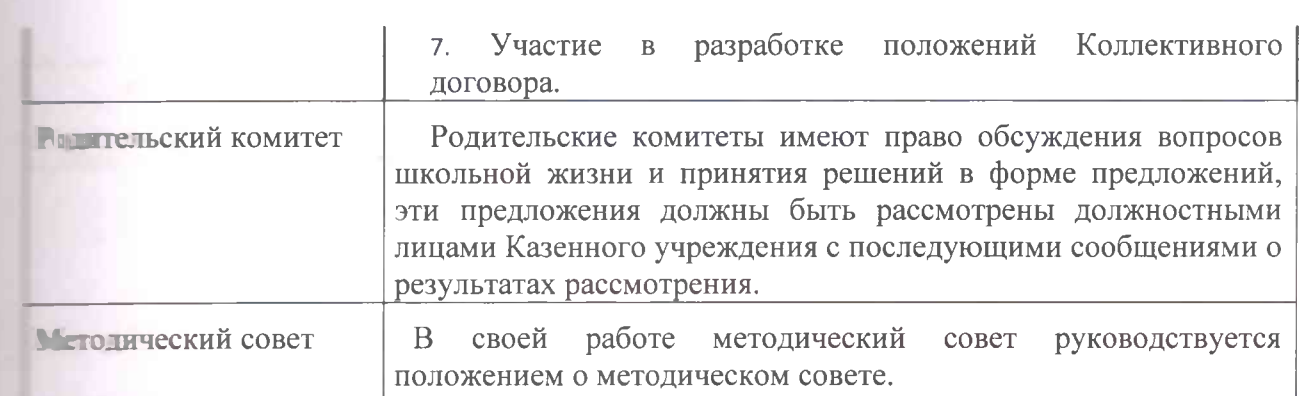

#### 5.3. Модель образовательной инфраструктуры ОУ

Школа - центр не только обязательного образования, но и центр занятий порчеством, спортом и другими видами досуговой деятельности. Сегодняшний день тет необходимость соединения образования с информационно-коммуникативными теллогиями, а это в свою очередь требует перехода на управление качеством портвования через создание единой образовательной информационной среды и активное по пользование ИКТ в образовательном процессе.

Актуальность заключается в том, что:

• инфраструктура образовательных учреждений на современном этапе должна стать **ПЕКТРОННОЙ:** 

• в школах сегодня идет отработка методики развития информационно тельной среды и использования ее ресурсов в учебно-воспитательной петрельности;

• вопросы повышения качества образования, обновления способов педагогической пость ности во многом определяются качеством и уровнем развития информационнопословательной среды.

Таким образом, необходимо создание современной инфраструктуры обеспечения поставляет в деятельности, которая предполагает материальную, методическую и при взащионную составляющие и требует детального рассмотрения каждой из них: Митериальная составляющая инфраструктуры направлена на изменение качества условий. и пространство должно быть функционально и эстетически грамотно оформлено, последнить физическую и психологическую безопасность, не должно содержать **ТИКИТЕ ДЛЯ ЗДОРОВЬЯ.** 

Инфраструктура нашей школы предполагает использование информационнопельной среды для планирования образовательного процесса каждым учителем, готов для этого, обладает профессиональной ИКТ компетентностью.

Методическая составляющая инфраструктуры переориентирована на поддержку ости каждого учителя: для этого в школе обеспечено наличие круглосуточного к различным методическим, информационным и консультационным ресурсам. помощь учителям в их профессиональной и творческой деятельности. не транспой частью методической составляющей инфраструктуры школы является ти типеля. Сегодня урок не должен быть ограничен учебником по предмету, поской и учителем. По современным требованиям образовательного стандарта последник форма урока не может дать учащимся такой объем информации, каким трок с использованием информационных технологий, для этого необходимо пощее техническое оснащение кабинета.

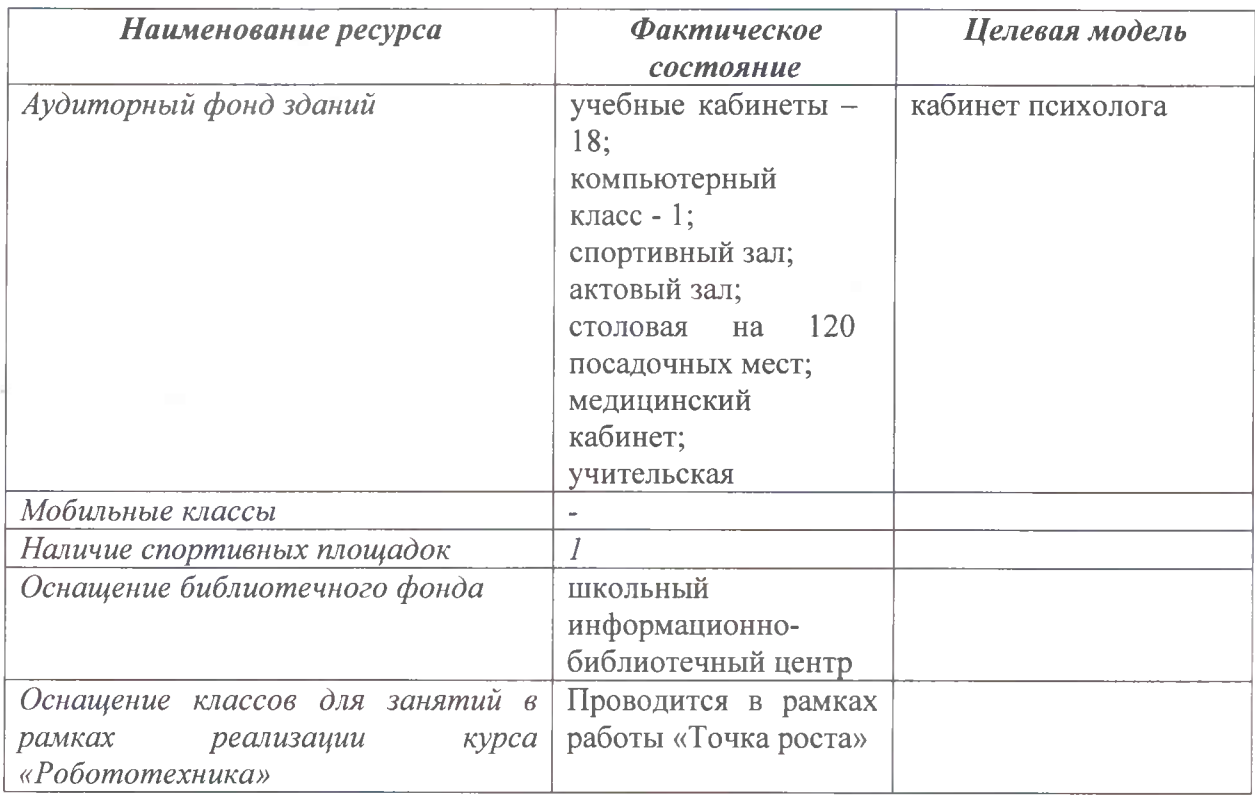

#### 5.4. Модель выпускника

Перспективная модель выпускника школы строится на основе Национального образовательного идеала - высоконравственный, творческий, компетентный гражданин России, принимающий судьбу Отечества как свою личную, осознающий ответственность за настоящее и будущее своей страны, укорененный в духовных и культурных традициях российского народа и ориентирована на его готовность к самореализации в современном мире. В понятии готовность отражается единство потребностей и способностей выпускника.

Соответственно, результатом деятельности школы станут, с одной стороны, сформированные личностные качества выпускника, а, с другой стороны, компетенции выпускника, значимые в социальном окружении и компетентности.

Выпускник должен обладать следующими чертами:

1. стремление к позитивной самореализации себя в современном мире;

2. прочные знания по основным школьным предметам обучения;

3. способность самостоятельно добывать знания, способность эффективно работать и зарабатывать, способность полноценно жить и способность нравственно жить в обшестве:

4. владение основами мировой культуры, воспринимать себя как носителя общечеловеческих ценностей, быть способным к творчеству в пространстве культуры, к диалогу в деятельности и мышлении, а так же проектировать и реализовать свои жизненные смыслы на основе общечеловеческих ценностей;

5. готовность в любой момент защищать свою Родину, обладать твердыми моральными и нравственными принципами, знать Конституцию Российской Федерации, бщественно-политические достижения государства, чтить государственную символику и национальные святыни народов, его населяющих, принимать активное участие в государственных праздниках;

6. вести здоровый образ жизни гражданин России может принести своей стране практическую пользу:

7. умение жить в условиях рынка и информационных технологий знания компьютерной техники и иностранных языков, готовности к жизни в современном мире, ориентация в его проблемах, ценностях, нравственных нормах, ориентация в возможностях этой жизни для развития своих духовных запросов, ориентация в научном понимании мира;

8. уважительное относиться к национальным культурам народов Российской Федерации, владение родным языком и культурой;

9. наличие коммуникативной культуры, владение навыками делового общения выстраивание межличностных отношений. способствующих самореализации. достижению успеха в общественной и личной жизни;

10. готовность выпускника основной школы к достижению высокого уровня образованности на основе осознанного выбора программ общего и профессионального образования;

11. способность к выбору профессии, ориентации в политической жизни общества, выбору социально ценных форм досуговой деятельности, к самостоятельному решению семейно-бытовых проблем, защите своих прав и осознанию своих обязанностей на основе традиций национальной духовной культуры

## 6. Аналитическое обоснование программы (SWOT-анализ: сильные и слабые стороны, возможности и угрозы развития ОУ)

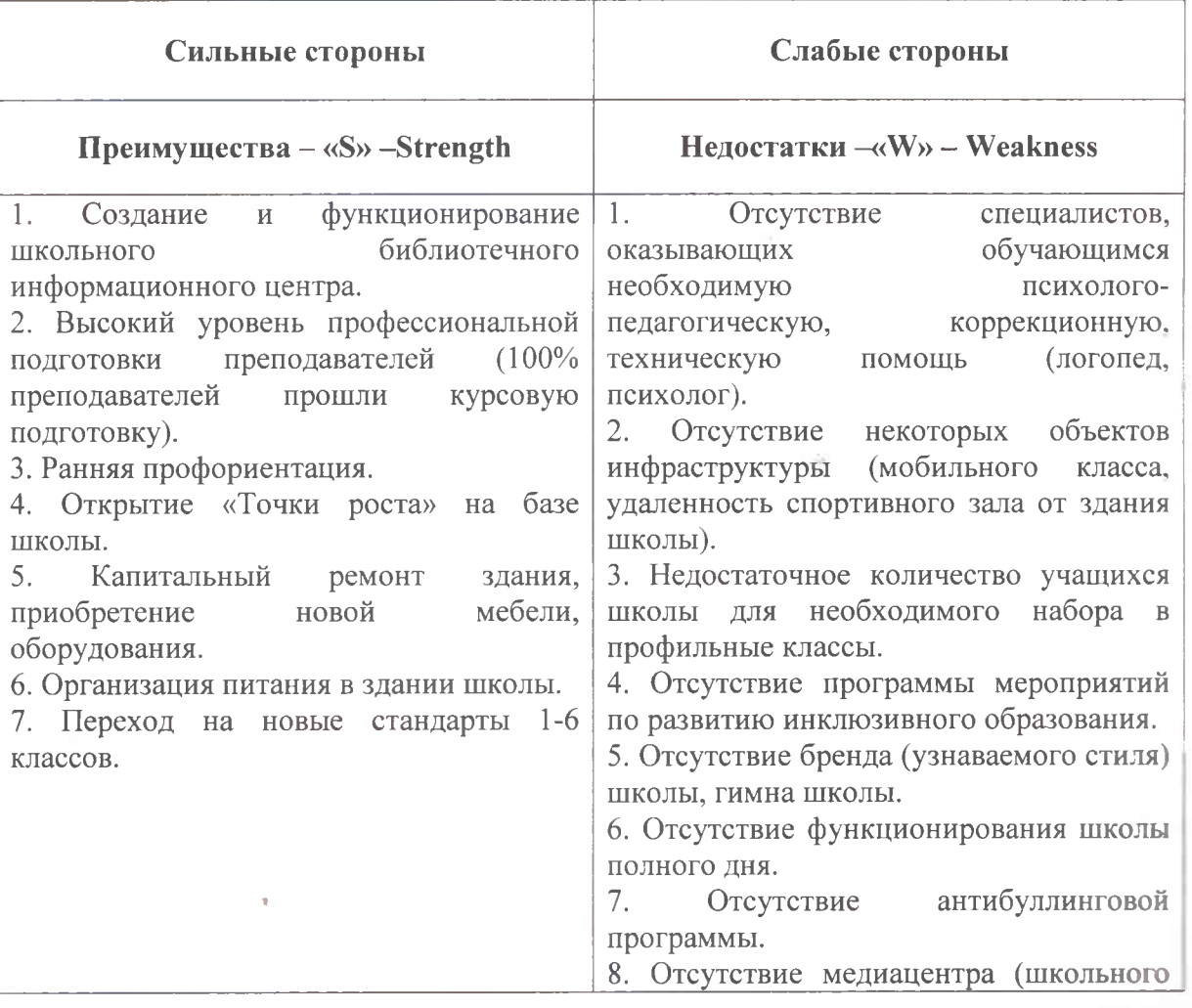

Стр. 32 из35

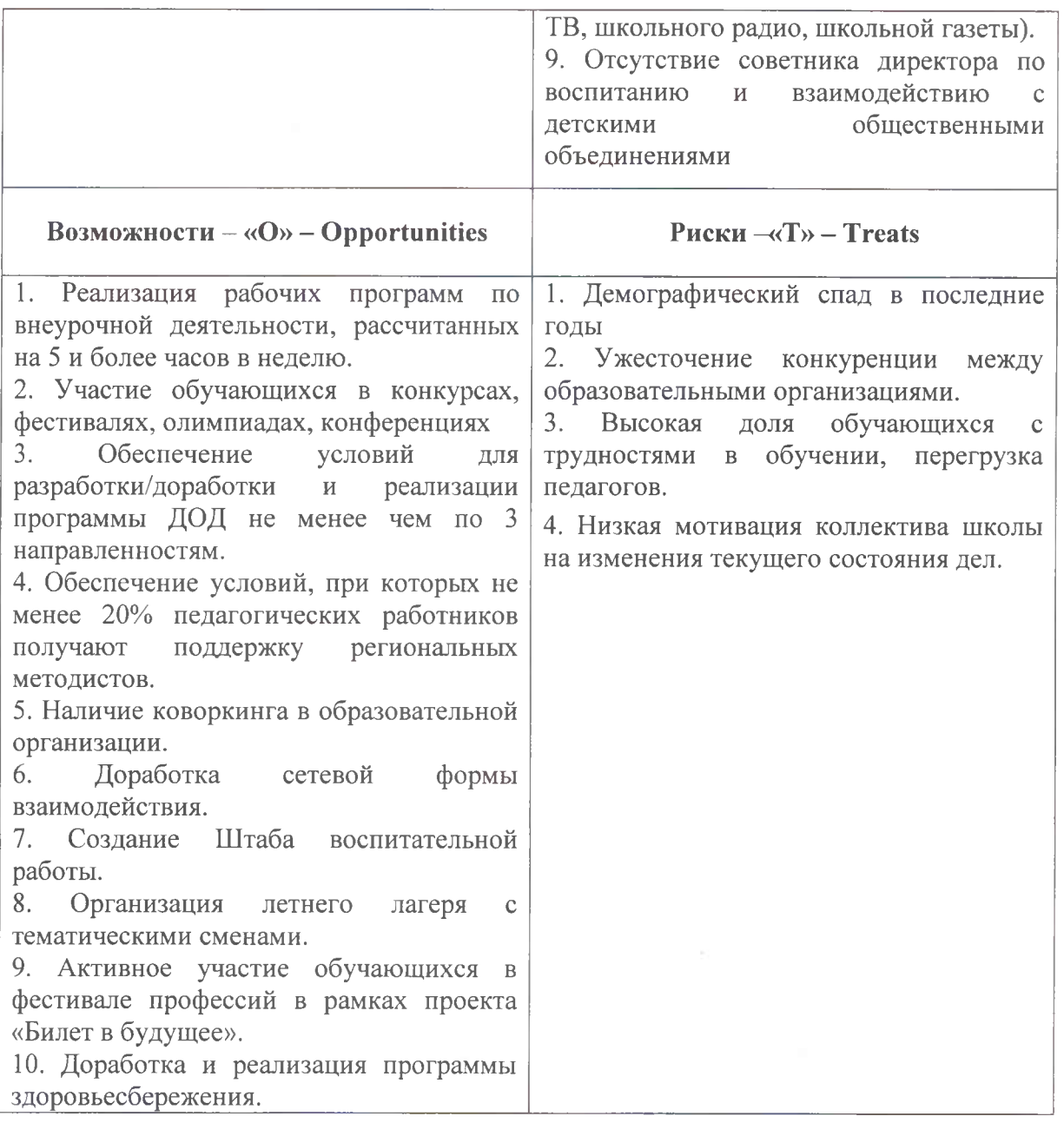

SWOT-исследование позволяет сделать следующие выводы:

1. Положительное влияние окажут:

- формирование педагогического коллектива как «команды», объединенной целью и задачами, разделяющими общие ценности;

развитие психологической службы, обучение педагогов приемам индивидуализации образовательного процесса;

- правильное распределение нагрузки учителей, построение системы стимулирующих выплат.

Вместе с тем слабые стороны и потенциальные внешние риски побуждают:

- к правильно организованной системе работы с талантливыми детьми;

- к организации адресных запросов педагогов, определяемых особенностями их учебных классов, сотрудничеству с педагогами других школ, в которых имеются стабильно высокие результаты обучения;

- к интеграции в образовательном процессе урочной, внеурочной и профориентационной деятельности;

расширению перечня образовательных возможностей, социально- $\mathbf{K}$ образовательных партнерств;

- к повышению профессиональной компетентности педагогов, в том числе в области овладения инновационными образовательными  $\mathbf{H}$ метапредметными технологиями за счет прохождения повышения квалификации и переподготовки работников, участия в региональных и федеральных профессиональных мероприятиях.

## 7. Портфель проектов (подпрограмм) (Комплекс организационных, экономических и правовых мероприятий в рамках основных направлений программы (целевых проектов) и показатели эффективности его реализации («Дорожная карта»)

(Приложение)

## 8 Ожидаемый результат и оценка социально-экономической эффективности реализации программы

Программа развития ОУ определяет основные задачи и направления развития системы общего образования МКОУ «Военногородская СШ № 18» на ближайшие годы.

Успешная реализация программы позволит МКОУ «Военногородская СШ № 18» соответствовать единым требованиям к образовательной среде, школьному климату, организации образовательной, просветительской, воспитательной деятельности, достичь определенных результатов и показателей деятельности, которые измеряются едиными общенациональными процедурами.

Совершенствование обучения будет во многом зависеть от механизмов, путей и способов достижения обозначенных целей.

В настоящей программе определены ключевые направления совершенствования критериев единого образовательного пространства, способствующих системы синхронизации нормативно-правового и методического обеспечения, различных активностей, проектов, мероприятий, необходимых МКОУ «Военногородская СШ № 18» для формирования устойчивой системы качественного образования.

В зависимости от изменений социально-экономической обстановки, а также законодательной базы возможны корректировка и уточнение указанных направлений развития.

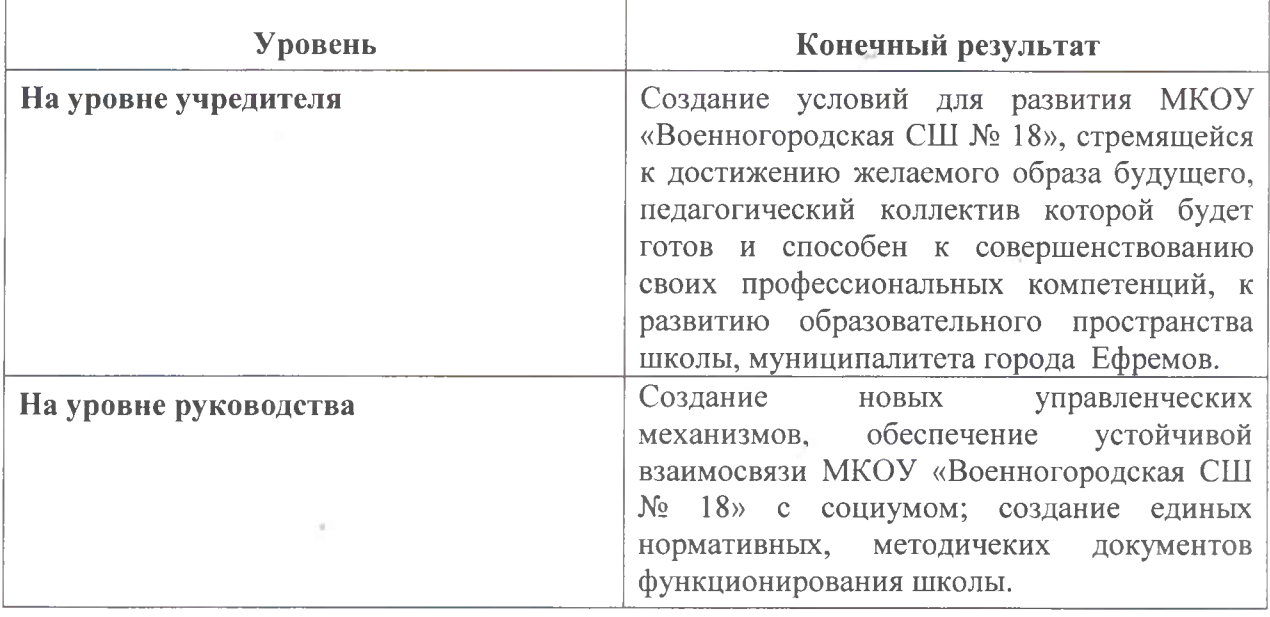

Стр. 34 из35

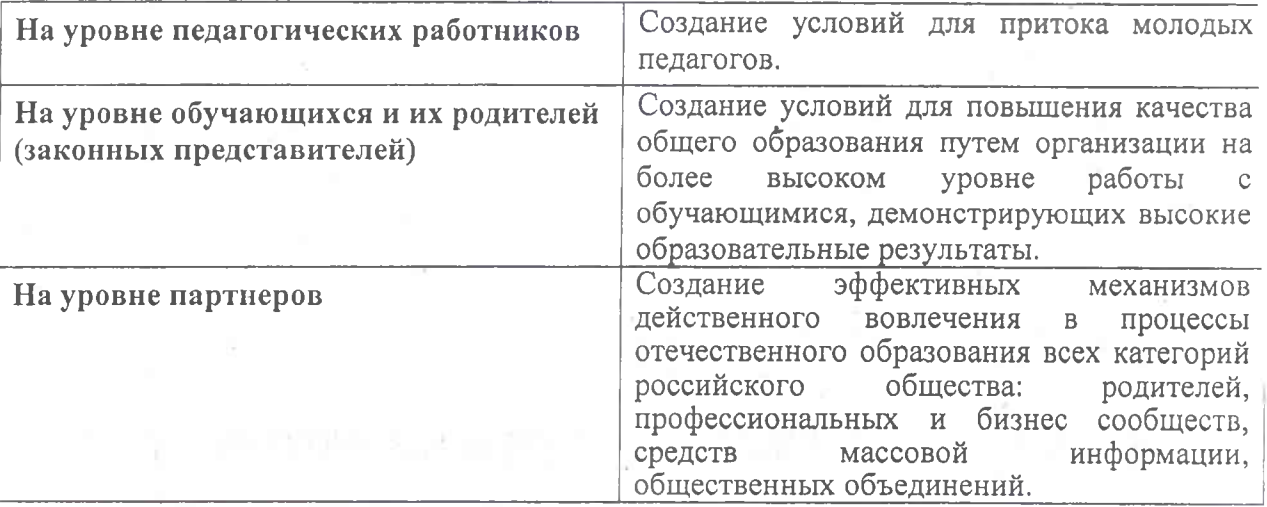

 $\mu$ 

 $\Phi$ 

š

 $\hat{\tau}_i$ 

 $\sim 10$ 

Já

 $\lambda$ 

 $\mathsf{C}$